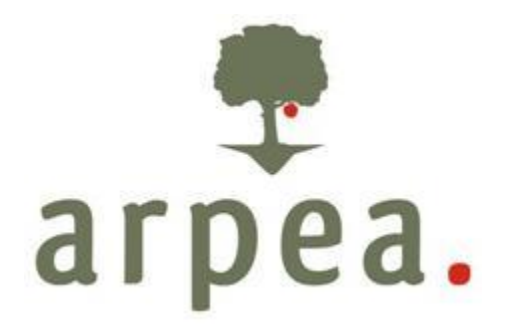

Agenzia Regionale Piemontese per le Erogazioni in Agricoltura

**Area Tecnica e Autorizzazione**

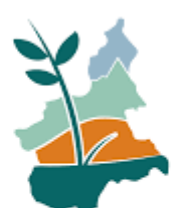

**Sviluppo Rurale<br>Piemonte 2023-2027** 

# **MANUALE DELLE PROCEDURE CONTROLLI E SANZIONI INTERVENTI non SIGC**

Complemento di Sviluppo Rurale 2023-2027 della Regione Piemonte

Agenzia Regionale Piemontese per le Erogazioni in Agricoltura

# Via Bogino n. 23, 10123 Torino Tel. 011 3025100 – Fax 0113025199

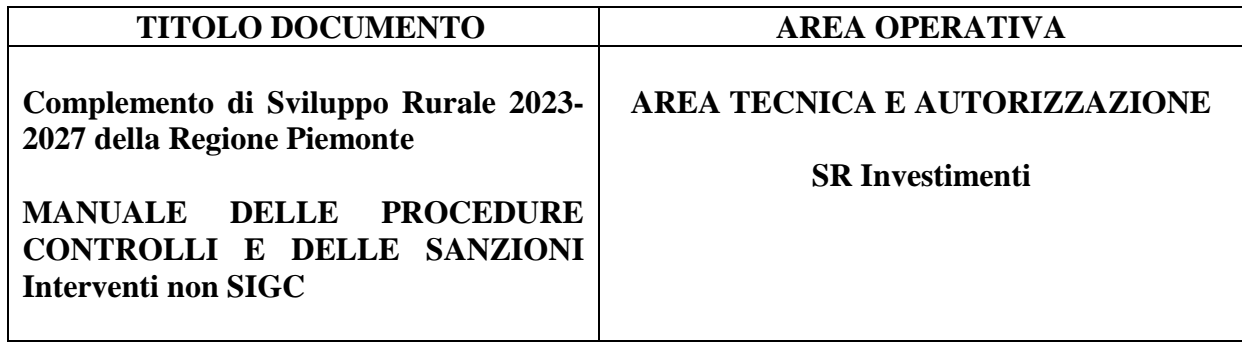

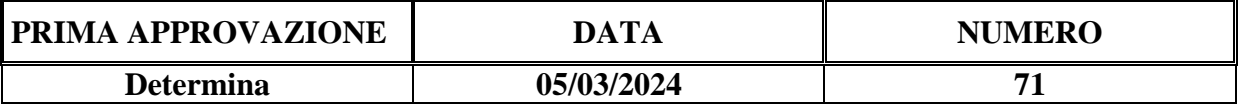

# Sommario

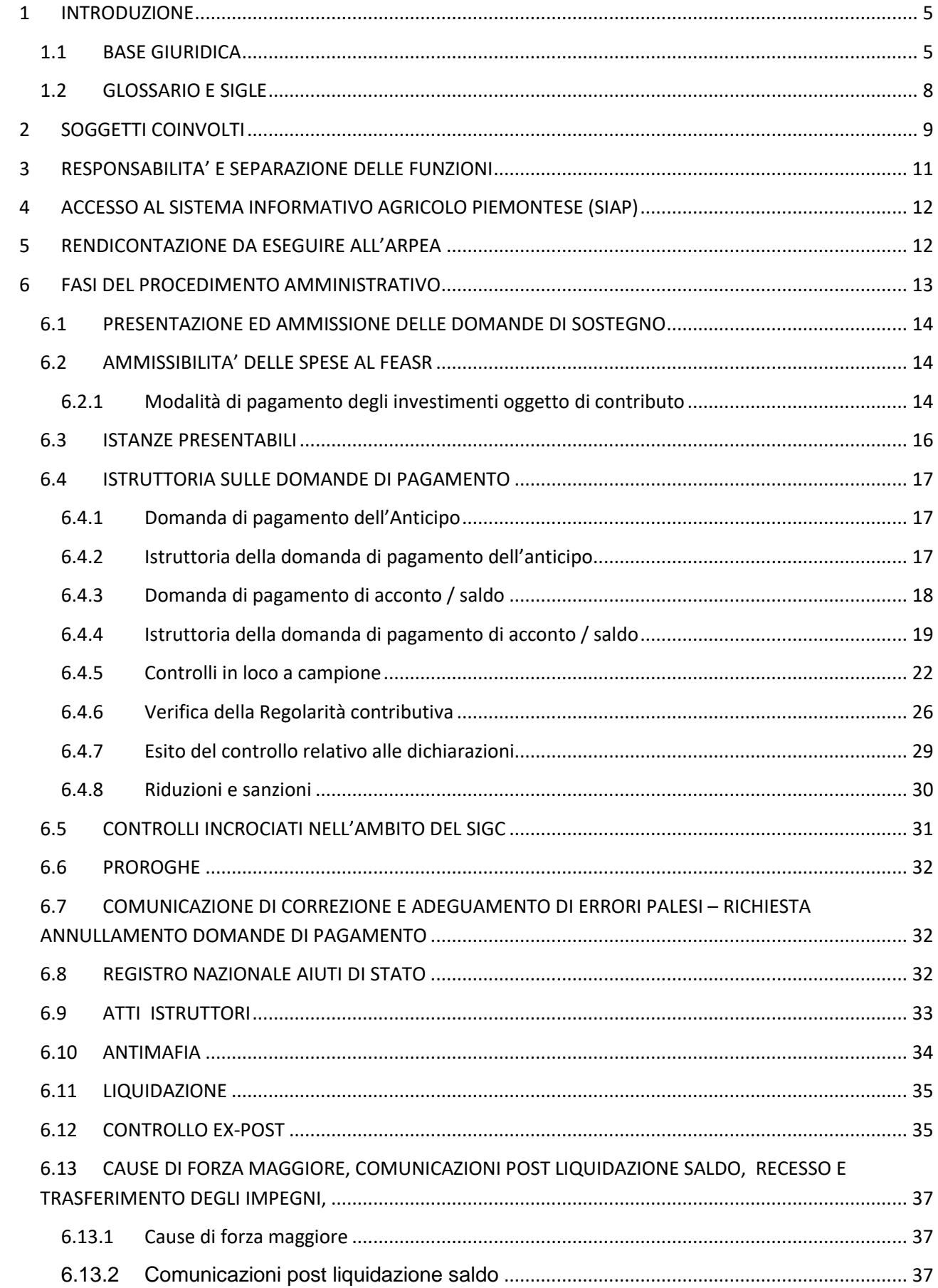

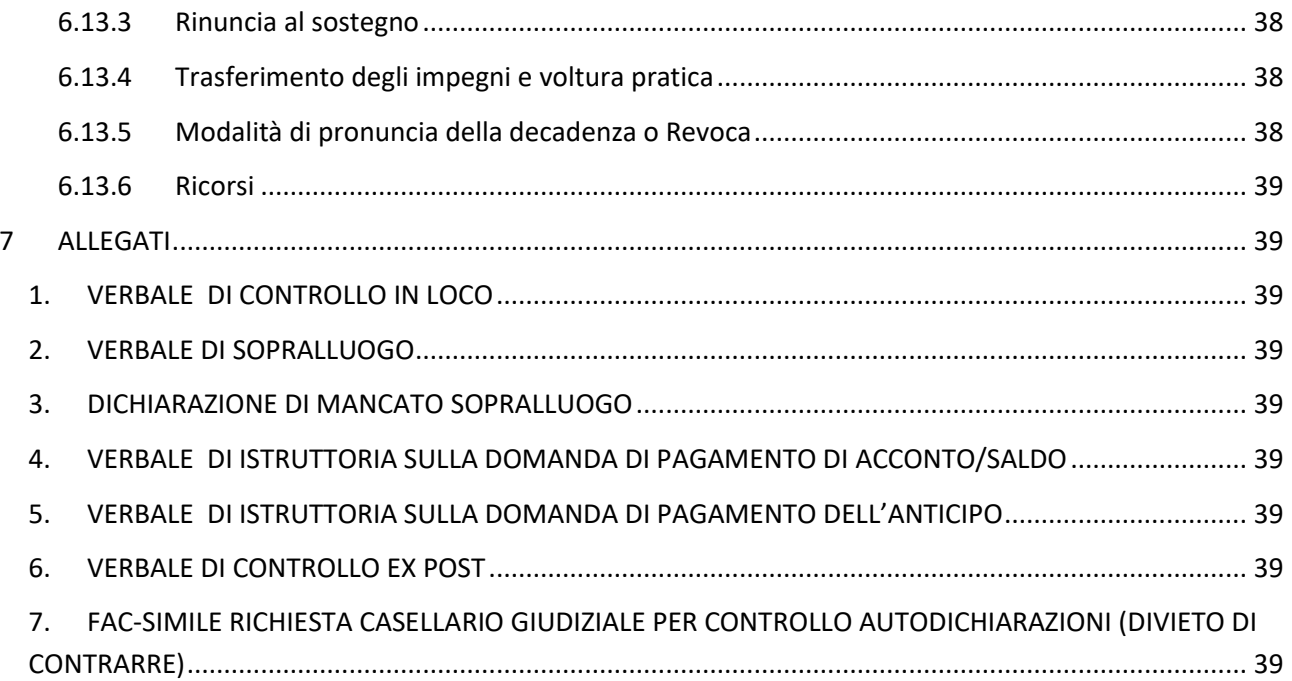

# <span id="page-4-0"></span>**1 INTRODUZIONE**

Il presente manuale precisa le condizioni, le modalità e le responsabilità per la gestione delle procedure, dei controlli e delle sanzioni relative all'applicazione degl'interventi previsti dal Complemento di Sviluppo Rurale 2023-2027 (di seguito CSR) della Regione Piemonte.

Il presente documento pertanto descrive la procedura generale e i termini per la gestione delle domande di accesso ai benefici previsti nei diversi interventi del CSR, in conformità alle norme richiamate al paragrafo seguente, e destinata agli istruttori/controllori degli Organismi delegati, individuati con le Convenzioni stipulate per la programmazione 2023- 27.

Il presente documento s'integra con gli indirizzi procedurali approvati dalla Regione Piemonte e ad essi si rimanda per quanto non espressamente previsto.

## <span id="page-4-1"></span>**1.1 BASE GIURIDICA**

- [REGOLAMENTO \(UE\) 2021/2115 del Parlamento europeo e del Consiglio, del 2](http://eur-lex.europa.eu/legal-content/IT/TXT/?uri=CELEX:32021R2115)  [dicembre 2021,](http://eur-lex.europa.eu/legal-content/IT/TXT/?uri=CELEX:32021R2115) recante norme sul sostegno ai piani strategici che gli Stati membri devono redigere nell'ambito della politica agricola comune (piani strategici della PAC) e finanziati dal Fondo europeo agricolo di garanzia (FEAGA) e dal Fondo europeo agricolo per lo sviluppo rurale (FEASR) e che abroga i [regolamenti \(UE\) n.](http://eur-lex.europa.eu/legal-content/IT/TXT/?uri=CELEX:32013R1305)  [1305/2013](http://eur-lex.europa.eu/legal-content/IT/TXT/?uri=CELEX:32013R1305) e (UE) n. 1307/2013;
- [REGOLAMENTO \(UE\) 2021/2116 del Parlamento europeo e del Consiglio, del 2](http://eur-lex.europa.eu/legal-content/IT/TXT/?uri=CELEX:32021R2116)  [dicembre 2021,](http://eur-lex.europa.eu/legal-content/IT/TXT/?uri=CELEX:32021R2116) sul finanziamento, sulla gestione e sul monitoraggio della politica agricola comune e che abroga il [regolamento \(UE\) n. 1306/2013;](http://eur-lex.europa.eu/legal-content/IT/TXT/?uri=CELEX:32013R1306)
- REGOLAMENTO DELEGATO (UE) 2022/1172 della Commissione, del 4 maggio 2022, che integra il [regolamento \(UE\) 2021/2116 del Parlamento europeo e del Consiglio](http://eur-lex.europa.eu/legal-content/IT/TXT/?uri=CELEX:32021R2116) per quanto riguarda il sistema integrato di gestione e di controllo della politica agricola comune e l'applicazione e il calcolo delle sanzioni amministrative per la condizionalità;
- REGOLAMENTO DI ESECUZIONE (UE) 2021/2289 DELLA COMMISSIONE del 21 dicembre 2021 recante modalità di applicazione del regolamento (UE) 2021/2115 del Parlamento europeo e del Consiglio relativo alla presentazione del contenuto dei piani strategici della PAC e al sistema elettronico di scambio sicuro di informazioni;
- REGOLAMENTO DI ESECUZIONE (UE) 2021/2290 DELLA COMMISSIONE del 21 dicembre 2021 che stabilisce norme sui metodi di calcolo degli indicatori comuni di output e di risultato di cui all'allegato I del regolamento (UE) 2021/2115 del Parlamento europeo e del Consiglio recante norme sul sostegno ai piani strategici che gli Stati membri devono redigere nell'ambito della politica agricola comune (piani strategici della PAC) e finanziati dal Fondo europeo agricolo di garanzia (FEAGA) e dal Fondo europeo agricolo per lo sviluppo rurale (FEASR) e che abroga i regolamenti (UE) n. 1305/2013 e (UE) n. 1307/2013;
- REGOLAMENTO DELEGATO (UE) 2022/126 DELLA COMMISSIONE del 7 dicembre 2021 che integra il regolamento (UE) 2021/2115 del Parlamento europeo e del Consiglio con requisiti aggiuntivi per taluni tipi di intervento specificati dagli Stati membri nei rispettivi piani strategici della PAC per il periodo dal 2023 al 2027 a norma di tale regolamento, nonché per le norme relative alla percentuale per la norma 1 in materia di buone condizioni agronomiche e ambientali (BCAA);
- REGOLAMENTO DELEGATO (UE) 2022/127 DELLA COMMISSIONE del 7 dicembre 2021 che integra il regolamento (UE) 2021/2116 del Parlamento europeo e del Consiglio con norme concernenti gli organismi pagatori e altri organismi, la gestione finanziaria, la liquidazione dei conti, le cauzioni e l'uso dell'euro;
- REGOLAMENTO DI ESECUZIONE (UE) 2022/128 DELLA COMMISSIONE del 21 dicembre 2021 recante modalità di applicazione del regolamento (UE) 2021/2116 del Parlamento europeo e del Consiglio per quanto riguarda gli organismi pagatori e altri organismi, la gestione finanziaria, la liquidazione dei conti, i controlli, le cauzioni e la trasparenza;
- REGOLAMENTO DELEGATO (UE) 2022/1408 DELLA COMMISSIONE del 16 giugno 2022 che modifica il regolamento (UE) 2021/2116 del Parlamento europeo e del Consiglio per quanto riguarda il versamento di anticipi per determinati interventi e misure di sostegno di cui ai regolamenti (UE) 2021/2115 e (UE) n. 1308/2013 del Parlamento europeo e del Consiglio;
- REGOLAMENTO DI ESECUZIONE (UE) 2022/1173 DELLA COMMISSIONE del 31 maggio 2022 recante modalità di applicazione del regolamento (UE) 2021/2116 del Parlamento europeo e del Consiglio per quanto riguarda il sistema integrato di gestione e di controllo nella politica agricola comune;
- REGOLAMENTO DI ESECUZIONE (UE) 2022/1475 DELLA COMMISSIONE del 6 settembre 2022 recante norme dettagliate di applicazione del regolamento (UE) 2021/2115 del Parlamento europeo e del Consiglio per quanto riguarda la valutazione dei piani strategici della PAC e la fornitura di informazioni per il monitoraggio e la valutazione;
- REGOLAMENTO (UE) 2022/2472 DELLA COMMISSIONE del 14 dicembre 2022 che dichiara compatibili con il mercato interno, in applicazione degli articoli 107 e 108 del trattato sul funzionamento dell'Unione europea, alcune categorie di aiuti nei settori agricolo e forestale e nelle zone rurali;
- REGOLAMENTO (UE) 2023/2607 DELLA COMMISSIONE del 22 novembre 2023 recante rettifica del regolamento (UE) 2022/2472 che dichiara compatibili con il mercato interno, in applicazione degli articoli 107 e 108 del trattato sul funzionamento dell'Unione europea, alcune categorie di aiuti nei settori agricolo e forestale e nelle zone rurali;
- REGOLAMENTO DI ESECUZIONE (UE) 2023/860 DELLA COMMISSIONE del 25 aprile 2023 che modifica e rettifica il regolamento di esecuzione (UE) 2022/128 per quanto riguarda la trasparenza, la dichiarazione di gestione, l'organismo di coordinamento, l'organismo di certificazione e talune disposizioni per il FEAGA e il FEASR;
- REGOLAMENTO DI ESECUZIONE (UE) 2023/897 DELLA COMMISSIONE del 2 maggio 2023 che modifica il regolamento di esecuzione (UE) 2021/128 che stabilisce il saldo netto disponibile per le spese del FEAGA;
- DECRETO LEGISLATIVO 17 marzo 2023, n. 42 Attuazione del regolamento (UE) 2021/2116 del Parlamento europeo e del Consiglio, del 2 dicembre 2021, sul finanziamento, sulla gestione e sul monitoraggio della politica agricola comune e che abroga il regolamento (UE) n. 1306/2013, recante l'introduzione di un meccanismo sanzionatorio, sotto forma di riduzione dei pagamenti ai beneficiari degli aiuti della politica agricola comune;
- DECRETO LEGISLATIVO 23 novembre 2023, n. 188. Disposizioni integrative e correttive del decreto legislativo del 17 marzo 2023, n. 42, in attuazione del regolamento (UE) 2021/2116 del Parlamento europeo e del Consiglio, del 2 dicembre 2021, sul finanziamento, sulla gestione e sul monitoraggio della politica agricola

comune e che abroga il regolamento (UE) n. 1306/2013, recante l'introduzione di un meccanismo sanzionatorio, sotto forma di riduzione dei pagamenti ai beneficiari degli aiuti della politica agricola comune;

- COMUNICAZIONE DELLA COMMISSIONE orientamenti sull'uso delle opzioni semplificate in materia di costi nell'ambito dei fondi strutturali e di investimento europei (fondi sie) — versione riveduta (2021/C 200/01)
- REGOLAMENTO (UE, EURATOM) N. 966/2012 DEL PARLAMENTO EUROPEO E DEL CONSIGLIO del 25 ottobre 2012, che stabilisce le regole finanziarie applicabili al bilancio generale dell'Unione e che abroga il regolamento (CE, Euratom) n. 1605/2012 e s.m.i.;
- REGOLAMENTO (UE) N. 702/2014 DELLA COMMISSIONE del 25 giugno 2014 che dichiara compatibili con il mercato interno, in applicazione degli articoli 107 e 108 del trattato sul funzionamento dell'Unione europea, alcune categorie di aiuti nei settori agricolo e forestale e nelle zone rurali e che abroga il regolamento della Commissione (CE) n. 1857/2006 e s.m.i.;
- Direttiva 2006/112/CE del Consiglio del 28.11.2006 e succ m. e i. relativa al sistema comune d'imposta sul valore aggiunto e s.m.i;
- COMUNICAZIONE DELLA COMMISSIONE Orientamenti per gli aiuti di Stato nei settori agricolo e forestale e nelle zone rurali (2022/C 485/01);
- Disciplina comunitaria in materia di aiuti di stato a favore di ricerca, sviluppo e innovazione (2006/C 323/01) e s.m.i;
- DECRETO LEGISLATIVO 31 marzo 2023, n. 36 recante: "Codice dei contratti pubblici in attuazione dell'articolo 1 della legge 21 giugno 2022, n. 78, recante delega al Governo in materia di contratti pubblici";
- DECISIONE DI ESECUZIONE DELLA COMMISSIONE del 2.12.2022 che approva il piano strategico della PAC 2023-2027 dell'Italia ai fini del sostegno dell'Unione finanziato dal Fondo europeo agricolo di garanzia e dal Fondo europeo agricolo per lo sviluppo rurale;
- DM n° 410727 del 04/08/2023 recante: "Modalità di accertamento della legittimità e regolarità delle operazioni finanziate dal FEASR per i tipi di intervento che non rientrano nel campo di applicazione del Sistema Integrato di Gestione e Controllo di cui al Titolo IV, Capitolo II del regolamento (UE) n. 2021/2116";
- DM n° 93348 del 26/02/2024 recante: "Disposizioni attuative e criteri per determinare le percentuali di riduzione applicabili per inadempienze degli obblighi della condizionalità "rafforzata" 2023-2027 e per violazione degli impegni dei regimi ecologici per il clima e l'ambiente e degli interventi di sviluppo rurale finanziati dal FEASR 2023-2027";
- D. Lgs 6 settembre 2011, n. 159 "Codice delle leggi antimafia e delle misure di prevenzione, nonché nuove disposizioni in materia di documentazione antimafia a norma degli articoli 1 e 2 della Legge 13 agosto 2010 n. 136", e successive modifiche e integrazioni Legge 6 novembre 2012, n. 190 contenente disposizioni per la prevenzione e la repressione della corruzione e dell'illegalità nella pubblica amministrazione e s.m.i.

Nell'attuazione del PSP trovano inoltre applicazione le seguenti disposizioni:

 D.G.R. n. 17 – 6532 del 20 febbraio 2023, avente in oggetto: Regolamento (UE) 2021/2115. Adozione del "Complemento Sviluppo Rurale (CSR) 2023-2027 della Regione Piemonte" in attuazione del Piano strategico nazionale PAC (PSP) 2023-2027

approvato con Decisione della Commissione europea C(2022)8645 del 2 dicembre 2022 e s.m.i..

- Decreto del MIPAF n. B/740, del 18 aprile 2005, che riconosce Finpiemonte S.p.A. quale Organismo Pagatore ai sensi dell'art. 4 del Reg. CEE n. 729/70, così come modificato dall'art. 1 del Reg. CE n. 1287/95.
- Decreto del Ministro delle politiche agricole alimentari e forestali del 02/01/2008 prot. 16 che, all'articolo unico, decreta "L'Agenzia regionale piemontese per l'erogazione in agricoltura subentra nell'espletamento dell'attività di organismo pagatore nella Regione Piemonte alla Finpiemonte S.p.a.";
- Decreto del Ministro delle politiche agricole alimentari e forestali del 25/01/2008 n. 1003 che all'articolo unico riconosce l'Agenzia Regionale Piemontese per le erogazioni in agricoltura (ARPEA) quale Organismo Pagatore sul territorio della Regione Piemonte ai sensi del Reg. CE n. 885/2006 a decorrere dal 01/02/2008;
- Manuale delle procedure di recupero delle somme indebitamente percepite dell'ARPEA.

# <span id="page-7-0"></span>**1.2 GLOSSARIO E SIGLE**

Si riportano le principali definizioni e sigle utilizzate all'interno del presente Manuale:

**Altra dichiarazione:** qualsiasi dichiarazione o documento, diverso dalle domande di sostegno o di pagamento, che è stato presentato o conservato da un beneficiario o da terzi allo scopo di ottemperare ai requisiti specifici di alcuni interventi per lo sviluppo rurale.

**Domanda di sostegno (o aiuto):** la domanda di partecipazione a un determinato regime di finanziamento.

**Domanda di pagamento:** la domanda che un beneficiario presenta all'Organismo pagatore (o all'Ente da questo delegato) per ottenere il pagamento del sostegno concesso.

**Interventi a investimento:** gli interventi annunciati dal CSR che prevedono un investimento materiale o immateriale da parte del beneficiario (per la definizione puntuale si rimanda agli indirizzi procedurali regionali).

**Interventi strutturali o immateriali:** gli interventi previsti dal CSR per le quali il contributo viene erogato sulla base della rendicontazione delle spese sostenute dal beneficiario.

**Trascinamenti:** domande di pagamento per gli interventi presentati a seguito d'impegni finanziati ai sensi di periodi di programmazione precedenti al 2023-2027.

**Verbale di sopralluogo**: verbale che deve essere redatto a seguito del sopralluogo previsto nei controlli amministrativi e in loco delle domande di pagamento ai sensi del DM 410727 del 4 agosto 2023, art. 8 c. 1.

**Verbale di istruttoria**: verbale che deve essere redatto a seguito dei controlli amministrativi delle domande di pagamento (anticipo, acconto e saldo).

**Verbale di controllo in loco**: verbale che deve essere obbligatoriamente redatto a seguito dei controlli in loco sulle domande di pagamento.

**AGEA:** Agenzia (nazionale) per le erogazioni in agricoltura.

**ARPEA:** Agenzia Regionale Piemontese per i pagamenti in agricoltura.

**CAA:** Centro di assistenza agricola.

**CdM:** Comitato di monitoraggio.

**CUAA:** Codice unico di identificazione delle aziende agricole.

**DGR:** Delibera della Giunta regionale.

**FEASR:** Fondo europeo agricolo per lo sviluppo rurale.

**GAL:** Gruppo di azione locale.

**MASAF:** Ministero dell'agricoltura, della sovranità alimentare e delle foreste.

**OC:** Organismo di certificazione.

**OD:** Organismo delegato.

**RND:** Registro Nazionale Debiti

**PSP:** Piano strategico della PAC.

**CSR:** Complemento di sviluppo rurale (Regionale).

**SIGC:** Sistema integrato di gestione e controllo.

**SIAP**: Sistema informativo agricolo piemontese.

<span id="page-8-0"></span>**CS**: Costi Semplificati di cui all'art. 83 c.1 del Reg. (UE) n. 2021/2115 lettere b),c), d).

# **2 SOGGETTI COINVOLTI**

L'attuazione del CSR prevede il coinvolgimento dei seguenti soggetti istituzionali:

- **1) Autorità di Gestione nazionale per il PSP** rappresentata dal **Ministero dell'agricoltura, della sovranità alimentare e delle foreste (Masaf)**, Dipartimento delle politiche europee e internazionali e dello sviluppo rurale. È l'organismo responsabile dell'efficace, efficiente e corretta gestione e attuazione degli interventi di carattere nazionale del Piano strategico, finanziati dal Fondo FEAGA e cofinanziati attraverso il Fondo FEASR. L'Autorità di gestione nazionale assicura le principali seguenti funzioni richieste dall'articolo 123.2 del regolamento (UE) 2021/2115 del 2 dicembre 2021, in relazione ai pertinenti Fondi;
- **2) Autorità di Gestione regionale** rappresentata dalla **Direzione Regionale Agricoltura della Regione Piemonte** (di seguito **AdG**). È responsabile dell'efficace, efficiente e corretta gestione e attuazione degli interventi nazionali con elementi regionali e di quelli

di carattere esclusivamente regionale. Per tali interventi assicura, direttamente o in concorrenza con l'Autorità di Gestione Nazionale le funzioni richieste dall'articolo 123.2 del regolamento (UE) 2021/2115 del 2 dicembre 2021.

**3) Organismo pagatore regionale** (di seguito OPR).**,** vale a dire l'**Agenzia Regionale Piemontese per le Erogazioni in Agricoltura (ARPEA)** istituita con L.R. 35 del 13/11/2006.

L'Organismo pagatore di cui all'art. 9 del Reg. (UE) n. 2021/2116, riconosciuto ai sensi del Capo I art. 1 del regolamento (UE) n. 2022/127, esegue il pagamento degli aiuti riferiti al programma di sviluppo rurale ed è competente, in particolare, relativamente alle attività di:

- Definire le procedure particolareggiate per il ricevimento, la registrazione e il trattamento delle domande, compresa una descrizione di tutti i documenti da utilizzare;
- Controlli informatici nell'ambito del SIGC sulle domande di aiuto e pagamento;
- Controlli amministrativi esaustivi sulla totalità delle domande di pagamento, ai sensi del Reg. (UE) n. 2022/127, All. I, punto 2;
- Estrazioni del campione da sottoporre a controlli in loco ed ex-post ed esecuzione dei relativi controlli ai sensi del DM del 4 agosto 2023 n. 410727;
- Gestione irregolarità e recuperi;
- Pagamento degli aiuti comunitari;
- Conservazione dei documenti e tenuta dei libri contabili;
- Conti annuali;
- Firma della dichiarazione di affidabilità.
- **4) Comitato di monitoraggio** istituito con DGR n. 11 [6552 del 27 febbraio 2023,](https://www.regione.piemonte.it/web/sites/default/files/media/documenti/2023-03/dgr_11_-_6552_del_27-02-2023.pdf) ai sensi dell'art. 124 del reg. (UE) 2021/2115, al fine di accertare le prestazioni e l'effettivo stato di attuazione del Programma il comitato:
	- a. sostituisce a tutti gli effetti il Comitato di monitoraggio del PSR 2014-2022, istituito con DGR n. 30-2397 del 9 novembre 2015, sino all'esaurimento delle sue funzioni;
	- b. svolge rispetto al CSR 2023-2027 della Regione Piemonte, attuativo del PSP, le funzioni di cui all'art. 124 "Comitato di monitoraggio" del Reg. (UE) 2021/2115, per quanto di pertinenza degli interventi di sviluppo rurale attivati dalla Regione Piemonte e inclusi nel CSR medesimo; nel dettaglio:
	- c. fornisce il proprio parere su:
		- i. i criteri da utilizzare per la selezione degli interventi;
		- ii. le proposte di modifica al PSP che l'Autorità di Gestione Regionale intende avanzare all'Autorità di Gestione Nazionale (Ministero dell'Agricoltura, della sovranità alimentare e delle foreste - Masaf);
	- d. svolge le restanti funzioni ai sensi del citato art. 124, in concorrenza con il Comitato di Monitoraggio Nazionale del PSP presieduto dal Masaf.
- **5) Organismo di certificazione** di cui all'art. 12 del Reg. (UE) n. 2021/2116 può essere un Ente di diritto pubblico o privato, ed ha il compito di certificare i conti dell'organismo pagatore in ordine alla veridicità, completezza e correttezza, nonché di stendere la relazione di certificazione annuale. Tale autorità viene designata a livello nazionale.

**6) AGEA** Agenzia per le erogazioni in agricoltura, in qualità di organismo di coordinamento nazionale, competente per alcuni controlli, con particolare riferimento al sistema integrato di gestione e controllo (SIGC).

#### **7) Regione Piemonte**

- **8) Gruppi di Azione Locale (GAL):** sono una forma di governance locale di natura mista (pubblico-privata) riconosciuta dall'AdG e danno attuazione ai Piani di sviluppo locale (PSL), mediante operazioni a bando o a regia.
- **9) Organismi Delegati (OD):** soggetti a cui l'Organismo Pagatore affida l'esecuzione di attività di competenza, ad eccezione del pagamento, ai sensi del Reg. 2022/127, All. I punto 1 lett. D)

# <span id="page-10-0"></span>**3 RESPONSABILITA' E SEPARAZIONE DELLE FUNZIONI**

L'Autorità di Gestione Regionale è responsabile della ricezione, istruttoria e ammissione delle domande di sostegno a valere sui Bandi attivati relativamente al CSR della Regione Piemonte.

L'ARPEA è responsabile di tutta la procedura relativa alla domanda di pagamento e deve verificare che questa derivi da una domanda di sostegno ammessa dall'Autorità di gestione regionale, oltre che rispetti i criteri di selezione del CSR e la normativa comunitaria, nazionale e regionale.

Le funzioni di "Autorizzazione e controllo dei pagamenti" di competenza dell'ARPEA possono essere delegate in tutto o in parte ad altri Soggetti (OD), con apposite convenzioni stipulate nel rispetto dell'Allegato I del Regolamento delegato (UE) n. 2022/127.

Al fine di garantire il principio della separazione delle funzioni tra AdG e OPR, i funzionari che si occupano dell'istruttoria delle domande di sostegno (per la selezione dei progetti ammessi in capo all'AdG), devono essere diversi da coloro che intervengo nell'iter istruttorio di controllo e di liquidazione delle domande di pagamento, di competenza dell'OPR.

Inoltre le attività da svolgere per l'autorizzazione delle domande di pagamento prevedono che:

- I funzionari che eseguono i controlli in fase di liquidazione delle domande di pagamento siano diversi da quelli che eseguono i controlli amministrativi in fase d'istruttoria delle domande di sostegno e di tutte le istanze ad essa afferenti, quali variante, voltura, proroga, rinuncia, revoca, rideterminazione del contributo.
- I funzionari che svolgono i controlli in loco a campione siano persone diverse da coloro che hanno svolto i precedenti controlli in fase d'istruttoria e liquidazione.
- Al fine di garantire una corretta separazione delle funzioni, si ritiene necessario che i funzionari controllori che eseguono i controlli ex-post non abbiano preso parte a controlli precedenti al pagamento sulla medesima operazione d'investimento (= domanda); pertanto il funzionario incaricato di tali controlli sarà persona diversa da quella che ha svolto istruttoria sulle domande di pagamento o controllo in loco.

 Tutte le attività e i controlli sopra indicati dovranno essere verificati da un funzionario di grado superiore che visterà i verbali elaborati (istruttoria, liquidazione, controllo in loco ed ex-post) e firmerà il provvedimento di ammissione a finanziamento e l'elenco di liquidazione.

I controlli effettuati durante le attività di cui sopra dovranno essere dettagliatamente descritti nell'istruttoria informatica e nei modelli di verbali/relazioni predisposti da ARPEA e pubblicati sul sito istituzionale.

# <span id="page-11-0"></span>**4 ACCESSO AL SISTEMA INFORMATIVO AGRICOLO PIEMONTESE (SIAP)**

I soggetti coinvolti nell'attuazione delle politiche del CSR hanno accesso al SIAP, secondo profili e politiche di sicurezza gestite dal sistema d'identificazione e registrazione dei soggetti abilitati.

Per accedere al sistema [\(https://servizi.regione.piemonte.it/catalogo/sviluppo-rurale-2023-](https://servizi.regione.piemonte.it/catalogo/sviluppo-rurale-2023-2027) [2027\)](https://servizi.regione.piemonte.it/catalogo/sviluppo-rurale-2023-2027) occorre essere accreditati ed abilitati.

Sono autorizzati a operare nel SIAP, con modalità e funzionalità distinte, i seguenti soggetti:

- la Regione Piemonte;
- gli Organismi Delegati di ARPEA;
- l'ARPEA:
- i CAA, limitatamente ai dati riguardanti le aziende che hanno conferito loro specifico mandato scritto di assistenza;
- e dli utenti beneficiari per la consultazione dei dati riguardanti la propria posizione.

Anche i soggetti privati possono accedere al sistema, limitatamente al proprio fascicolo aziendale ed ai procedimenti a esso collegati, solo se preventivamente autorizzati e abilitati dalla Regione Piemonte, Direzione Generale Agricoltura.

I soggetti privati possono presentare direttamente le domande o delegarne la presentazione ai CAA o ai professionisti abilitati all'accesso al sistema. In tal caso, i soggetti delegati possono accedere ai fascicoli aziendali ed ai procedimenti, limitatamente alle imprese che hanno loro attribuito una delega.

# <span id="page-11-1"></span>**5 RENDICONTAZIONE DA ESEGUIRE ALL'ARPEA**

Gli OD sono tenuti alla compilazione e all'invio all'ARPEA di una Relazione Annuale.

La Relazione annuale contiene l'analisi complessiva sull'operato dell'OD nel corso della campagna di riferimento (dati identificativi dell'ente, anagrafica sede, recapiti, organizzazione interna, mansioni del personale, conflitti di interesse, informazioni relative alla formazione, dati di sintesi ecc…).

La relazione annuale, relativa alla campagna finanziaria chiusa il 15 ottobre del medesimo anno, deve essere debitamente compilata tramite l'apposito applicativo, https://servizi.regione.piemonte.it/catalogo/Relazione annuale organismi delegati di

ARPEA (RELAN), chiusa e corredata di certificato annuale di conferma firmato digitalmente, entro la scadenza annualmente comunicata da ARPEA , indicativamente entro dicembre di ciascun anno.

Le istruzioni operative per la compilazione sono disponibili sulla schermata della home page dell'applicativo.

[La compilazione della RELAZIONE ANNUALE è possibile esclusivamente a partire dalla](https://servizi.regione.piemonte.it/catalogo/relazione-annuale-organismi-delegati-arpea-relan#tab-enti-pubblici)  [data di comunicazione di "avvenuta apertura dell'applicativo".](https://servizi.regione.piemonte.it/catalogo/relazione-annuale-organismi-delegati-arpea-relan#tab-enti-pubblici)

La mancata o tardiva ricezione da parte dell'ARPEA rappresentano un criterio di rischio nei confronti dell'OD inadempiente per l'estrazione delle pratiche da sottoporre a controlli di supervisione/audit.

Occorre inviare tempestivamente adeguate segnalazioni ogni qualvolta che si configuri almeno una situazione di conflitto di interesse sotto riportate:

- a. titolarità/rappresentanza legale del richiedente;
- b. compartecipazione finanziaria e/o patrimoniale al richiedente;
- c. consanguineità e affinità, entro il secondo grado, con il richiedente;
- d. prestatore di attività professionale a favore del richiedente;
- e. rapporto di coniugio col richiedente.

Sono fatte salve eventuali disposizioni più restrittive previste dalle disposizioni in uso presso il delegato.

Le segnalazioni di cui sopra vanno anche dichiarate mediante compilazione del modello di relazione annuale.

Tramite i controlli procedurali di II livello sull'operato degli organismi delegati ARPEA svolge anche la funzione di controllo delle attività dell'Autorità di Gestione sulla domanda di sostegno.

# <span id="page-12-0"></span>**6 FASI DEL PROCEDIMENTO AMMINISTRATIVO**

Ogni procedimento amministrativo è costituito da fasi comuni a tutti gli interventi, da fasi specifiche per intervento e da fasi a richiesta e/o facoltative. Di seguito s'individuano le principali fasi, eventualmente articolate in sottofasi, del procedimento ordinario che si avvia a seguito dell'approvazione e pubblicazione dei bandi/disposizioni attuative regionali con l'indicazione delle relative modalità e tempistiche.

Le disposizioni attuative avvengono in accordo e coordinamento con la procedura informatica, e viceversa.

Prima di avviare la raccolta delle domande relative a un intervento del CSR, le Direzioni Regionali incaricate in base a quanto riportato sul CSR della Regione Piemonte provvedono all'approvazione e pubblicazione delle disposizioni attuative e dei successivi bandi che individuano:

- obiettivi dell'intervento,
- tipologia dei beneficiari,
- entità degli aiuti o contributi,
	- criteri di selezione delle domande:
		- o operazioni ammissibili,
- o condizioni di ammissibilità,
- o limiti e divieti,
- o zona di applicazione,
- o criteri di selezione e priorità,
- procedure amministrative generali per la gestione delle domande di sostegno e di pagamento, controlli sulle domande di sostegno e di pagamento, impegni del richiedente in coerenza con il presente Manuale e la normativa comunitaria;

Al fine di garantire la necessaria trasparenza, in caso di specificità legate a determinati interventi e/o gruppi di interventi, saranno adottate apposite schede operative che costituiscono integrazioni al presente Manuale, nelle quali vengono dettagliate le procedure di controllo.

#### <span id="page-13-0"></span>**6.1 PRESENTAZIONE ED AMMISSIONE DELLE DOMANDE DI SOSTEGNO**

I beneficiari che intendono partecipare ad un Bando a valere sul CSR devono attenersi alle prescrizioni e indicazioni in esso contenute.

L'iter istruttorio sulla domanda di sostegno è regolato dall'AdG e/o dai Settori/Direzioni da questa deputati e contenuto nei Bandi o in atti predisposti ad hoc.

#### <span id="page-13-1"></span>**6.2 AMMISSIBILITA' DELLE SPESE AL FEASR**

Sono ammissibili a un contributo del FEASR le spese sostenute da un beneficiario e pagate dall'organismo pagatore entro il 31 dicembre 2029. Inoltre, la data d'inizio dell'ammissibilità dei costi sostenuti dal beneficiario non può essere antecedente al 1° gennaio 2023 (<sup>1</sup>).

Non sono ammissibili al sostegno le operazioni materialmente completate o pienamente realizzate prima che la domanda di sostegno sia stata presentata all'autorità di gestione, a prescindere dal fatto che tutti i relativi pagamenti siano stati effettuati. In ogni caso, i singoli interventi potranno avere condizioni più restrittive, stabilite nei rispettivi Bandi.

Non sono ammissibili a contributo del FEASR le spese elencate al paragrafo 5.8.1 del CSR e comunque specificate nei Bandi.

#### <span id="page-13-2"></span>*6.2.1 Modalità di pagamento degli investimenti oggetto di contributo*

Le sovvenzioni possono assumere una delle seguenti forme:

a) rimborso dei costi ammissibili effettivamente sostenuti da un beneficiario;

b) costi unitari;

**.** 

c) somme forfettarie;

d) finanziamento a tasso fisso  $(^2)$ .

<sup>(</sup> 1 ) Art. 86 del Reg. UE 2021/2115

 $\binom{2}{1}$  Le tipologie di cui ai punti b), c) e d) sono generalmente denominate Costi Semplificati (CS)

Nel caso di cui al punto a), per essere ammissibili, le spese sostenute devono risultare trasparenti e documentabili. Quindi, tutte le operazioni finanziarie connesse alla realizzazione degli interventi, dovranno essere sostenute dal beneficiario (persona o ente/azienda privata), utilizzando esclusivamente conti bancari o postali intestati (o cointestati) al beneficiario. Non sono pertanto ammissibili pagamenti provenienti da conti correnti intestati ad altri soggetti, neppure nel caso in cui il beneficiario abbia la delega ad operare su di essi.

Il beneficiario, al fine di poter dimostrare l'avvenuto pagamento delle spese, potrà utilizzare le seguenti modalità:

*Bonifico o ricevuta bancaria (Riba)*

Il beneficiario deve produrre la ricevuta del bonifico, la Riba o altra documentazione equiparabile, con riferimento a ciascun documento di spesa rendicontato. Tale documentazione, rilasciata dall'istituto di credito, deve essere allegata al pertinente documento di spesa. Nel caso in cui il bonifico sia disposto tramite "home banking", il beneficiario del contributo è tenuto a produrre la stampa dell'operazione dalla quale risulti la data ed il numero della transazione eseguita, oltre alla descrizione della causale dell'operazione a cui la stessa fa riferimento, nonché la stampa dell'estratto conto riferito all'operazione o qualsiasi altro documento che dimostra l'avvenuta transazione. In alternativa all'estratto conto può essere presentata la contabile di pagamento per ogni singola fattura purché sia espressamente indicato l'importo addebitato sul c/c del beneficiario. In caso di bonifici relativi al pagamento di più fatture è necessario inserire il dettaglio di tutte le fatture nella causale del bonifico o in alternativa allegare un prospetto riepilogativo delle fatture pagate. La copia del bonifico o della Riba possono non essere presentate se i riferimenti della fattura pagata sono reperibili dall'estratto conto.

*Assegno*

Tale modalità è accettata, purché l'assegno sia sempre emesso con la dicitura "non trasferibile" e il beneficiario produca l'estratto conto rilasciato dall'istituto di credito di appoggio riferito all'assegno con il quale è stato effettuato il pagamento e la fotocopia dell'assegno emesso. Nel caso di pagamenti effettuati con assegni circolari e/o bancari, è consigliabile richiedere di allegare copia della "traenza" del pertinente titolo rilasciata dall'istituto di credito.

#### *Bollettino postale effettuato tramite conto corrente postale*

Tale modalità di pagamento deve essere documentata dalla copia della ricevuta del bollettino, unitamente all'estratto del conto corrente rilasciato dall'istituto di credito. Nello spazio della causale devono essere riportati i dati identificativi del documento di spesa di cui si dimostra il pagamento: nome del destinatario del pagamento, numero e data della fattura pagata, tipo di pagamento (acconto o saldo).

*Vaglia postale*

Tale forma di pagamento può essere ammessa a condizione che sia effettuata tramite conto corrente postale e sia documentata dalla copia della ricevuta del vaglia postale e dall'estratto del conto corrente rilasciato dall'istituto di credito. Nello spazio della causale devono essere riportati i dati identificativi del documento di spesa di cui si dimostra il pagamento: nome del destinatario del pagamento, numero e data della fattura pagata, tipo di pagamento (acconto o saldo).

#### *MAV (bollettino di Pagamento Mediante Avviso)*

Tale forma è un servizio di pagamento effettuato mediante un bollettino che contiene le informazioni necessarie alla banca del creditore (banca assuntrice) e al creditore stesso per la riconciliazione del pagamento. Esso viene inviato al debitore, che lo utilizza per effettuare il pagamento presso la propria banca (banca esattrice).

#### *Modello F24*

Per il pagamento relativo a contributi previdenziali, ritenute fiscali e oneri sociali. In sede di rendicontazione, deve essere fornita copia del modello F24 con la ricevuta dell'Agenzia delle Entrate relativa al pagamento o alla accertata compensazione o il timbro dell'ente accettante il pagamento (Banca, Poste).

#### *Carta di credito e/o bancomat.*

Tale modalità, può essere accettata, purché il beneficiario produca l'estratto conto rilasciato dall'istituto di credito di appoggio riferito all'operazione con il quale è stato effettuato il pagamento. Non sono ammessi pagamenti tramite carte prepagate, tranne per quelle carte alle quali è associato un conto corrente, dal quale si può evincere la tracciabilità dei pagamenti, mediante apposito estratto conto.

Per gli Enti pubblici il pagamento sostenuto deve essere dimostrato con la presentazione delle fatture, dell'atto del responsabile del procedimento che ne dispone il pagamento e con il relativo mandato di pagamento o analoga documentazione probante; il momento del pagamento è identificato dalla data di esecuzione del mandato da parte della tesoreria.

È ammesso il pagamento senza fattura solo per le prestazioni lavorative volontarie fornite dall'imprenditore agricolo e dai suoi familiari, finalizzate alla realizzazione diretta d'interventi di miglioramento aziendale; in tale caso dovranno comunque essere presentate le fatture relative ai materiali acquistati per la realizzazione dell'intervento stesso.

La quantificazione dell'importo da erogare all'imprenditore agricolo a titolo di compenso per la prestazione lavorativa volontaria sarà effettuata sulla base del prezzario regionale.

Per quanto sopra specificato, il pagamento in contanti non è consentito.

#### <span id="page-15-0"></span>**6.3 ISTANZE PRESENTABILI**

Dopo l'ammissione al sostegno della propria domanda, con le medesime modalità di presentazione e a seconda di quanto previsto dai bandi o dalle disposizioni attuative specifiche di intervento emesse dalla Regione, il beneficiario può presentare

- una o più domande di pagamento, che possono essere
	- a) di anticipo
	- b) di acconto
	- c) di saldo
- domanda di variante
- domanda di proroga
- comunicazione di correzione e adeguamento di errori palesi
- domanda di modifica/revisione del Progetto ammesso al sostegno,
- domanda di voltura.

I paragrafi che seguono descrivono e disciplinano l'iter istruttorio e dei controlli per le fasi di competenza di ARPEA, vale a dire domande di pagamento, controlli in loco ed ex post, di cui al DM 410727 del 4 agosto 2023, artt. 3-7.

#### <span id="page-16-0"></span>**6.4 ISTRUTTORIA SULLE DOMANDE DI PAGAMENTO**

Una volta stabilita la ricevibilità della singola domanda di pagamento presentata, la fase istruttoria per l'individuazione dell'importo da erogare al beneficiario è strettamente collegata al tipo di domanda come di seguito specificato.

Per il principio di separazione delle funzioni, chi ha partecipato all'istruttoria delle domande di sostegno per l'ammissibilità (*ammissione al sostegno e/o variante e/o altre fasi di cui al precedente paragrafo 6.3*) non può partecipare all'istruttoria delle domande di pagamento.

# <span id="page-16-1"></span>*6.4.1 Domanda di pagamento dell'Anticipo*

Ai sensi degli artt. 73 e 77 del Reg. (UE) 2021/2115 e all'articolo 44 del Reg (UE) 2021/2116, il beneficiario di intervento ad investimento, ove previsto dal CSR approvato e/o dalle norme attuative/bandi, può presentare una sola domanda di pagamento dell'anticipo, per un importo pari al massimo al 50% del contributo concesso. La presentazione deve avvenire prima della presentazione di una domanda di pagamento di acconto o di saldo.

In fase di trasmissione della domanda di pagamento dell'anticipo il beneficiario inserisce tra gli allegati della domanda la garanzia finanziaria (polizza fideiussoria o Atto di impegno dell'ente pubblico) firmata digitalmente; qualora invece il documento non sia firmato digitalmente, l'originale dovrà essere inviato ad ARPEA all'Ufficio Esecuzione Pagamenti.

# <span id="page-16-2"></span>*6.4.2 Istruttoria della domanda di pagamento dell'anticipo*

Sul 100% delle domande presentate, l'istruttore svolge controlli amministrativi ovvero il controllo documentale relativo a:

- confronto tra importo richiesto in anticipo e importo garantito;
- conformità della polizza fideiussoria o della garanzia, che dev'essere stipulata sul modello scaricabile dal sito di ARPEA, sia per beneficiari privati che per beneficiari Enti Pubblici, tale allegato potrà essere modificato in funzione delle specificità dei singoli interventi, in accordo con l'uff. Esecuzione Pagamenti di ARPEA; la fideiussione bancaria o assicurativa, a garanzia della somma anticipata, deve essere rilasciata da Enti assicurativi che risultano autorizzati al ramo cauzioni da parte dell'IVASS o Istituzioni finanziarie e creditizie autorizzate al rilascio di fideiussioni da parte di Banca d'Italia;
- validità della garanzia, nel caso di fideiussione bancaria o assicurativa: dev'essere richiesta conferma all'Ente garante (tramite modello scaricabile dal sito ARPEA). La conferma deve essere caricata nel quadro allegati dell'istruttoria della pratica in fase di chiusura dell'istruttoria sulla domanda di pagamento;
- correttezza del valore della polizza fideiussoria o della garanzia che deve essere pari al 100% del contributo richiesto in domanda di pagamento di anticipo;
- presenza e correttezza della eventuale documentazione allegata, così come previsto dal bando/norme attuative.

Sulla base dei controlli amministrativi effettuati l'istruttore determina l'importo totale accertato e il relativo contributo da liquidare in anticipo dandone conto nel Verbale di Istruttoria – Allegato 5.

In base a quanto previsto dall'art. 64 del Reg. (UE) N. 2021/2116 e art. 24 e 25 del Reg. (UE) 2022/127 la garanzia sarà svincolata quando l'ARPEA, anche attraverso un suo delegato, abbia accertato, dopo la domanda di pagamento di saldo, che l'importo delle spese effettivamente sostenute corrispondenti all'aiuto pubblico per l'investimento supera l'importo dell'anticipo.

Qualora i controlli in fase di liquidazione del saldo diano un esito tale da determinare la decadenza totale o parziale dal contributo l'ente competente attiva le procedure di pronuncia della decadenza assegnando al beneficiario un termine per la restituzione della somma indebitamente percepita, e ne dà tempestiva comunicazione ad ARPEA. In caso di mancato versamento entro i termini da parte del beneficiario della somma richiesta, ARPEA procede all'escussione della polizza.

Salvo diverse e più restrittive disposizioni da Bando, il procedimento amministrativo relativo alla domanda di pagamento deve concludersi (con l'inserimento in lista di liquidazione) in 60 giorni dall'avvio, coincidente con la trasmissione della domanda di pagamento da parte del beneficiario.

# <span id="page-17-0"></span>*6.4.3 Domanda di pagamento di acconto / saldo*

I beneficiari hanno facoltà di presentare un numero di domande di pagamento di **acconto** massimo stabilito nei bandi, ma in ogni caso in modo che la somma tra anticipo e acconti ricevuti non superi:

- per i beneficiari privati, l'80% del contributo (indicativamente 50% in anticipo e 30% in acconto, oppure due acconti solitamente per il 40% ciascuno);
- per gli Enti pubblici, il 90% del contributo (indicativamente 50% in anticipo e 40% in acconto, oppure due acconti di pari percentuale), nel solo caso in cui il contributo concesso venga calcolato successivamente all'applicazione del ribasso di gara.

A differenza della domanda di pagamento di anticipo, la domanda di **acconto** deve riguardare interventi effettivamente realizzati.

Al termine degli investimenti effettuati nelle modalità ammesse al sostegno, ed entro i termini stabiliti dal bando e/o nella comunicazione di concessione del sostegno, il beneficiario presenta domanda di **saldo** relativa a tutte le spese sostenute, non rendicontate in domande di acconto precedenti e in ogni caso effettuate entro la data di trasmissione della domanda di pagamento. In caso di richiesta ed erogazione di anticipo, in domanda di saldo dovranno essere rendicontate spese a copertura dell'anticipo erogato.

Sia per la domanda di acconto che per la domanda di saldo, il pagamento delle spese dev'essere effettuato come comprovato dai documenti giustificativi (fatture o documenti equivalenti  $(^3)$  accompagnati dalle evidenze dei pagamenti), prima della presentazione della relativa domanda. La riprova dell'effettuazione della spesa non è necessaria in caso di interventi gestiti con CS, che verrà invece verificata a campione, come meglio specificato al paragrafo 6.4.5 Controllo in loco a campione.

# <span id="page-18-0"></span>*6.4.4 Istruttoria della domanda di pagamento di acconto / saldo*

Sul 100% delle domande presentate, l'istruttore svolge controlli amministrativi ovvero la verifica:

- della conformità dell'operazione rendicontata con quanto ammesso a finanziamento, mediante la documentazione tecnica prevista dalle norme tecniche e/o bandi regionali;
- delle eventuali procedure svolte in materia di contratti pubblici: tali controlli verranno eseguiti mediante compilazione delle check list (approvate da AdG e ARPEA e pubblicate sui siti) relativamente alla sezione riguardante la fase di realizzazione e pagamento dell'attività affidata;
- dei costi sostenuti, mediante la documentazione attestante la congruità delle spese effettivamente sostenute rispetto allo stato di avanzamento dei lavori  $(^4)$ ;
- $\bullet$  dei pagamenti effettuati, mediante  $(4)$ :
	- a) documentazione amministrativa e fiscale a dimostrazione dell'avvenuto pagamento delle spese di cui sopra, vale a dire documenti contabili o aventi forza probatoria equivalente;
	- b) disposizioni di pagamento ed estratto conto con evidenza dei pagamenti relativi all'intervento (o contabili della transazione se disponibili), evidenza della tracciabilità dei pagamenti effettuati;
	- c) il riscontro dell'inserimento, da parte del fornitore del beneficiario, nella descrizione della fattura:
		- per i beneficiari privati, del CUP assegnato alla domanda o in alternativa di indicazione equipollente (PSP 23-27 Piemonte, n° domanda……)
		- per i beneficiari pubblici/stazioni appaltanti, sia del CUP assegnato alla domanda sia della indicazione equipollente (PSP 23-27 Piemonte, n° domanda……)

pena l'inammissibilità dell'importo relativo per l'esclusione di possibilità di doppio finanziamento; fanno eccezione:

1. i documenti relativi alle spese di cui al paragrafo 5.8.3.2 del CSR:

- alle spese connesse a misure di emergenza dovute a calamità naturali, eventi catastrofici, avversità atmosferiche o cambiamenti bruschi e significativi delle condizioni socioeconomiche, che sono ammissibili dalla data in cui si è verificato l'evento, anche quando l'ammissibilità delle spese derivi da una modifica del PSP;
- alle spese generali relative a interventi di investimento (art. 73 e 74 reg. UE 2115/2021) effettuate sino a 24 mesi prima della presentazione della domanda di sostegno, in ogni caso non prima del 1° gennaio 2023, e connesse alla progettazione dell'intervento proposto, inclusi gli studi di fattibilità;

 $\overline{\phantom{a}}$ 

<sup>(</sup> 3 ) Per documenti equivalenti si intendono: ricevute fiscali, parcelle, note di debito e credito, dichiarazione/ricevuta di lavoro occasionale, cedolini,…

<sup>(</sup> 4 ) Ad eccezione degli interventi gestiti mediante Unità di Costi Semplificati (CS)

- 2. i documenti relativi al pagamento delle utenze (telefono, luce, etc…);
- 3. gli scontrini, le quietanze di pagamento F24, i cedolini del personale, ricevute di pagamento TFR, ricevute per spese postali.

Nei casi 2 e 3, dovrà essere apposta dal beneficiario la medesima dicitura di annullamento sul documento contabile originale, intendendo quello archiviata nel rispetto della normativa civilistica e fiscale; quanto presentato dovrà essere conforme a tale originale, pena l'inammissibilità dell'importo relativo.

Nel caso di spese di cui al sopra riportato punto 1, effettuate da beneficiari che devono sottostare al codice dei contratti pubblici, prive di CUP assegnato alla domanda e/o di dicitura: "PSP 23-27 Piemonte, n° domanda l'eventuale riconoscimento è subordinato alla presentazione di una dichiarazione sostitutiva di atto di notorietà, attestante che per i documenti di spesa presentati non sono state ottenute altre agevolazioni pubbliche. In questi casi, al fine di evitare un doppio finanziamento, i documenti di spesa in dichiarazione dovranno essere verificati controllando che non siano stati erogati finanziamenti o contributi analoghi tramite consultazione del registro nazionale aiuti (RNA) e sul registro dei documenti di spesa dell'applicativo Sviluppo Rurale 2023-2027.

L'inammissibilità dell'importo relativo ad un documento di spesa privo di CUP o dicitura equipollente lo renderà accertabile, qualora connesso ad investimento di cui si è verificata la realizzazione, ma NON potrà essere riconosciuto per il calcolo del contributo.

L'introduzione dell'obbligo di emissione di fattura elettronica per tutti gli operatori economici (con le deroghe previste dalla norma) comporta che le fatture elettroniche siano caricate sull'applicativo nelle seguenti forme alternative:

- copia analogica in formato .pdf con foglio di stile (formato) ministeriale;
- copia analogica in formato .pdf con fogli di stile (formati) diversi da quello ministeriale derivanti dai software dedicati per la fatturazione elettronica,

Il formato .xml dovrà essere disponibile per la verifica in sede di controllo in loco, come descritto nel relativo paragrafo.

Nel caso di applicazione dei CS, l'istruttore verifica esclusivamente l'attuazione degli interventi ammessi a finanziamento nelle modalità previste dal bando e dall'atto di concessione del sostegno. Pertanto dev'essere effettuato esclusivamente il controllo amministrativo di cui al primo e al secondo punto, nonché il sopralluogo.

Tutte le verifiche sopra illustrate devono essere riportate, anche sinteticamente, nei quadri dell'istruttoria informatica Accertamento acconto/saldo e/o Controlli ammnistrativi, all'interno del campo Note.

Sulla base dei controlli amministrativi effettuati, compreso il sopralluogo di seguito descritto, l'istruttore determina l'importo totale accertato e il relativo contributo da liquidare in acconto/saldo, registrando i dati a sistema sull'applicativo informatico, come da Istruzioni operative istruttoria informatica (caricate sull'applicativo medesimo, nella pagina di accesso, sezione Documentazione o accedendo al sito istituzionale ARPEA, nella sezione Documentazione - Manuali Sviluppo Rurale, CSR 23-27, Interventi non SIGC) e redigendo il Verbale di Istruttoria – Allegato 4.

Salvo diverse e più restrittive disposizioni da Bando, il procedimento amministrativo relativo alla domanda di pagamento deve concludersi (con la messa in liquidazione) in 180 giorni dall'avvio, coincidente con la trasmissione della domanda di pagamento da parte del beneficiario.

#### *6.4.4.1 Ulteriori verifiche istruttorie per la domanda di saldo*

Se a seguito delle verifiche di cui al paragrafo precedente emergesse che gli investimenti accertati a saldo comportano un nuovo punteggio, relativo ai criteri di selezione, di valore inferiore al punteggio "finanziabile" della graduatoria di riferimento, il contributo concesso dovrà essere revocato, fatte salve diverse prescrizioni contenute nel bando

Inoltre, se una pratica ha ricevuto un anticipo e in fase di rendicontazione del saldo viene richiesto a contributo un valore inferiore rispetto a quanto ammesso in domanda di sostegno, è necessario provvedere al recupero degli interessi legali, maturati sulla parte eccedente di anticipo percepito dalla data di liquidazione della domanda di pagamento di anticipo (mandato) alla data di presentazione della domanda di pagamento di saldo. Tale recupero avverrà tramite l'applicativo, in attuazione dell'apposita procedura approvata da ARPEA.

Infine, in caso di esito negativo o parzialmente positivo (o qualora, con esito positivo occorresse recuperare somme erogate in anticipo ma non riconciliate con interventi effettivamente realizzati e spese effettivamente sostenute) occorre avviare il procedimento di recupero delle somme precedentemente erogate, utilizzando le funzioni previste all'interno del dell'Istruttoria della domanda di saldo.

#### *6.4.4.2 Sopralluogo per controlli amministrativi*

Il sopralluogo, da farsi almeno una volta sul 100% delle operazioni sovvenzionate, può essere rimandato alla fase di saldo, a meno che lo stato di avanzamento dei lavori sia tale per cui risulti importante la verifica di quanto realizzato o impossibile verificare a saldo lavori intermedi. Può inoltre non essere effettuata se ricorrono le condizioni previste dall'art. 3, c. 5, del DM 410727 del 4 agosto 2023 ( 5 ). In ogni caso, occorre darne giustificazione nel verbale di istruttoria della domanda di acconto.

Nel corso della visita deve essere verificata la realizzazione degli interventi, la fornitura dei prodotti e/o dei servizi cofinanziati con le seguenti modalità generali:

• per gli investimenti strutturali effettuando misurazioni, anche a campione, per verificare la correttezza delle quantità esposte nel SAL dei lavori redatto dal tecnico/direttore dei lavori, confrontandole dunque con quanto realizzato;

1

 $(5)$ 

a) l'operazione è compresa nel campione selezionato per il controllo in loco da svolgere a norma dell'articolo 4 e 6;

b) operazioni consistenti in un investimento non superiore a 25.000,00 euro (spesa ammessa) in considerazione della limitatezza dell'importo considerato;

c) operazioni consistenti in soli investimenti immateriali per loro natura a rischio limitato di violazione delle condizioni di ammissibilità;

d) operazioni consistenti in investimenti relativi a macchine o attrezzature mobili e fisse;

• per la fornitura dei macchinari e/o attrezzature rilevando il numero di matricola, laddove presente, e confrontandolo con quello esposto nella fatturazione o nel documento di trasporto (DDT) o comunque accertando l'avvenuta fornitura;

• per il materiale formativo, informativo, pubblicitario realizzato acquisendo, anche a campione, copia del medesimo.

Qualora, in sede di trasmissione delle domande di pagamento, il beneficiario non avesse allegato documentazione fotografica a dimostrazione della realizzazione degli investimenti, l'istruttore dovrà effettuare rilievi fotografici georiferiti che evidenzino gli investimenti realizzati oggetto di verifica durante il sopralluogo. In tal caso le fotografie dovranno essere inserite nell'apposito "Quadro Allegati" presente nell'istruttoria della domanda di pagamento.

Tali verifiche effettuate devono essere

- registrate nel Verbale di sopralluogo, utilizzando il modello riportato nell'Allegato 2 al Manuale, che dovrà essere obbligatoriamente caricato sull'istruttoria informatica nella Sezione Allegati alla voce corrispondente,
- eventualmente registrate sull'applicativo nel campo Elementi controllati/Note all'interno della sezione relativo al Sopralluogo.

Nel caso in cui il sopralluogo non sia stato svolto, l'istruttore caricherà sull'istruttoria informatica, nella Sezione Allegati alla voce Sopralluogo, una breve dichiarazione in merito, specificando la motivazione di mancato sopralluogo, integrata da prove documentali (c.d. metodi equivalenti), incluse le foto geolocalizzate, l'utilizzo di nuove tecnologie o altre prove affidabili in relazione al tipo di investimento, facendo espresso riferimento alle deroghe previste dall'art. 3, c. 5, del DM 410727 del 4 agosto 2023 e sopra descritto, come da modello riportato in Allegato 3.

#### <span id="page-21-0"></span>*6.4.5 Controlli in loco a campione*

Prima del termine dell'istruttoria, ed in ogni caso prima dell'inserimento della pratica in un elenco di liquidazione, tutte le domande di pagamento di acconto e di saldo vengono sottoposte ad estrazione per la determinazione del campione di pratiche da sottoporre a controllo in loco di cui all'art. 4 del D.M. n.410727.

L'estrazione avviene secondo un algoritmo predisposto all'interno dell'applicativo, in conformità a criteri di estrazione determinati da ARPEA e rispondenti a quanto previsto dall'art. 5 del D.M. n.410727(<sup>6</sup>).

Il controllo in loco deve essere effettuato nel rispetto del principio della separazione delle funzioni quindi gli ispettori che effettuano i controlli in loco devono essere diversi da quelli

1  $(6)$ 

Il campione di operazioni approvate da sottoporre a controllo a norma del paragrafo 5 tiene conto in particolare:

a) dell'esigenza di controllare interventi di vario tipo e di varie dimensioni;

b) degli eventuali fattori di rischio identificati dai controlli nazionali o unionali;

c) del contributo del tipo di intervento al rischio di errore nell'attuazione del PSP;

d) della necessità di mantenere un equilibrio tra gli interventi;

e) dell'obbligo di un campionamento casuale che comprende tra il 20 e il 40 % della spesa;

f) delle domande già sottoposte a controlli amministrativi equivalenti al controllo in loco.

che hanno valutato la domanda di sostegno e la domanda di pagamento svolgendo il controllo amministrativo.

Ai sensi dell'art. 4 del D.M. n.410727, il preavviso da fornire al beneficiario per preannunciare il sopralluogo non può essere superiore a **14 giorni consecutivi**; in sede di verbale occorrerà segnalare metodo (e-mail, pec, telefono, etc…) e tempistica di effettuazione del preavviso.

Ai sensi del D.M. n.410727, art. 6 durante il controllo in loco occorre procedere con la verifica:

- a) dell'attuazione dell'operazione in conformità delle norme applicabili (es.: presenza delle autorizzazioni relative all'investimento o all'attività condotta, adempimenti in materia contabile, eventuali norme ambientali o di sicurezza sul lavoro, ecc.) ;
- b) del rispetto di tutti i criteri di ammissibilità che hanno portato alla concessione del sostegno;
- c) degli impegni e degli altri obblighi relativi alle condizioni per la concessione del sostegno che è possibile controllare al momento della visita; in caso di mancato rispetto degli impegni si procederà secondo quanto previsto nei singoli bandi a seconda che si tratti di impegni essenziali e/o accessori, come normato al paragrafo "6.4.8. Riduzioni e sanzioni".

Nel caso di domande di saldo sottoposte a controllo in loco, qualora al momento della visita non fosse possibile accertare il rispetto di uno o più impegni, questi dovranno essere annotati sul verbale di controllo in loco e saranno oggetto di verifica in caso di controllo ex-post. A tal proposito, nel quadro "Controlli Amministrativi-Informazioni ex-post" dell'Istruttoria della domanda di pagamento, si segnalerà il numero di anni successivi alla liquidazione per cui aumentare il criterio di rischio, e dunque la possibilità di essere estratta all'interno dell'universo delle pratiche che saranno sottoposte a estrazione per il controllo ex-post;

- d) dell'esattezza dei dati dichiarati dal beneficiario (raffrontandoli con i documenti giustificativi), compresa l'esistenza di documenti, contabili o di altro tipo, a corredo delle domande di pagamento presentate dal beneficiario e, se necessario, un controllo sull'esattezza dei dati contenuti nella domanda di pagamento sulla base dei dati o dei documenti commerciali tenuti da terzi;
- e) della destinazione (o prevista destinazione) dell'operazione che deve coincidere con quanto ammesso, mediante l'esame della documentazione trasmessa confermandola con quanto rilevabile in sede di sopralluogo, come di seguito descritto.

Relativamente alla verifica della conformità delle fatture presentate con gli originali in possesso del beneficiario, in caso di fatture elettroniche queste dovranno essere trasmesse al controllore (mediante trasmissione di integrazioni) nel formato tracciato .xml. o .xml.p7m originale. Il funzionario controllore mediante applicazione disponibile online, potrà "leggere" il file tracciato trasmesso e confrontarlo dunque con il pdf allegato alla domanda di pagamento.

In relazione ai punti c) e d) di cui sopra, per le operazioni gestite mediante CS, il controllore verificherà che per gli interventi realizzati siano state effettuate spese ammissibili, vale a dire:

 dopo la presentazione della domanda di sostegno (fatte salve le spese propedeutiche, o comunque secondo la data prevista dal Bando) e prima della presentazione della domanda di pagamento;

 in conformità con le prescrizioni del Bando in tema di tenuta della documentazione contabile e fiscale.

Pertanto occorrerà verificare quanto segue, **senza prendere in considerazione l'importo speso a fini del calcolo del sostegno**:

- a) la presenza della documentazione amministrativa e fiscale a dimostrazione dell'avvenuto pagamento delle spese di cui sopra, vale a dire documenti contabili o aventi forza probatoria equivalente;
- b) le disposizioni di pagamento ed estratto conto con evidenza dei pagamenti relativi all'intervento, evidenza della tracciabilità dei pagamenti effettuati;
- c) il riscontro dell'apposizione, da parte del fornitore del beneficiario, nella descrizione della fattura, della dicitura di annullamento CUP o "PSP 2023-27 n° domanda...", pena l'inammissibilità dell'importo relativo per l'esclusione di possibilità di doppio finanziamento, con le eccezioni previste al paragrafo 6.4.3.

In caso di riscontro di documentazione, contabile o relativa alla tracciabilità del pagamento, assente o carente, occorrerà procedere con la penalizzazione del beneficiario sanzionandolo per un importo pari a quanto rilevato non conforme oppure introducendo una riduzione, se tale riscontro negativo comporta un mancato impegno, come previsto all'articolo 15 del D.Lgs. 42 del 17 marzo 2023 (vedi successivo paragrafo 6.4.8).

Il controllo in loco, da eseguire per adempiere agli obblighi posti dalla norma comunitaria, è cosa diversa dai controlli che ai sensi della normativa italiana devono essere eseguiti sui documenti che gli Uffici ricevono in forma di "autocertificazione" o di "dichiarazione sostitutiva di atto di notorietà". Entrambi i tipi di controllo possono comunque essere eseguiti in concomitanza sugli stessi beneficiari.

È possibile effettuare il controllo in loco contestualmente al sopralluogo eseguito in occasione della richiesta di pagamento purché tutte le condizioni prescritte per i controlli in loco siano soddisfatte.

Al termine del controllo in loco, il funzionario controllore ridetermina eventualmente l'importo totale accertato e il relativo contributo da liquidare, registrando i dati sull'applicativo informatico, come da istruzioni caricate sull'applicativo medesimo (nella sezione Messaggi utente) e redigendo il verbale di controllo in loco – Allegato 1.

Copia del verbale dev'essere lasciata al beneficiario a fine controllo (o, se si conclude in altro momento, spedita successivamente), soprattutto in caso di contestazioni da parte del controllore ed osservazioni da parte del beneficiario.

Qualora una domanda di pagamento estratta a campione per il controllo in loco dovesse essere chiusa con esito negativo a seguito dei soli controlli tecnico-amministrativi, il controllo in loco non è più necessario.

Il procedimento amministrativo relativo al controllo in loco deve concludersi (con la redazione del verbale) in 60 giorni dall'avvio, coincidente con la comunicazione di avvenuta estrazione. Tuttavia, qualora per il controllo in loco fosse necessario attendere documentazione proveniente da Enti terzi, e questa non pervenisse in tempo utile al rispetto dei 60 giorni, i termini del procedimento sono sospesi per il periodo intercorrente tra la richiesta e la ricezione della documentazione predetta.

La presenza di anomalie su una parte del campione controllato comporta una revisione dell'analisi di rischio che genera un aumento della percentuale di domande da sottoporre a controllo, che si applica nell'anno successivo a quello risultato anomalo. Se nell'anno successivo a quello in cui è stata rilevata la presenza di anomalia, non si riscontrano ulteriori situazioni di anomalia, l'anno seguente (secondo anno successivo a quello anomalo) la percentuale di domande a controllo viene riportata al valore iniziale.

La modalità di aumento della percentuale di domande a controllo in loco scaturisce dall'incrocio tra l'incidenza percentuale del numero di domande risultate anomale a controllo e la gravità delle anomalie riscontrate.

L'incrocio tra la quota di domande anomale e la gravità delle anomalie riscontrate determina la dimensione dell'incremento del campione da controllare obbligatoriamente nell'anno successivo a quello anomalo, secondo una matrice d'incremento.

## *6.4.5.1 Sopralluogo per controllo in loco*

Il controllo in loco deve comprendere un sopralluogo, nel corso della quale deve essere verificata la realizzazione degli interventi, la fornitura dei prodotti e/o dei servizi cofinanziati con le seguenti modalità generali:

- per gli investimenti strutturali effettuando misurazioni, anche a campione, per verificare la correttezza delle quantità esposte nel SAL/consuntivo dei lavori redatto dal tecnico/direttore dei lavori, confrontandole dunque con quanto realizzato;
- per la fornitura dei macchinari e/o attrezzature rilevando il numero di matricola, laddove presente, e confrontandolo con quello esposto nella fatturazione o nel documento di trasporto (DDT) o comunque accertando l'avvenuta fornitura;
- per il materiale formativo, informativo, pubblicitario realizzato acquisendo, anche a campione, copia del medesimo.

Qualora, in sede di trasmissione delle domande di pagamento, il beneficiario non avesse allegato documentazione fotografica a dimostrazione della realizzazione degli investimenti, il controllore dovrà effettuare rilievi fotografici georiferiti che evidenzino gli investimenti realizzati oggetto di verifica durante il sopralluogo. In tal caso le fotografie dovranno essere inserite nell'apposito "Quadro Allegati" presente nell'istruttoria della domanda di pagamento.

Tali verifiche effettuate devono essere

- registrate nel Verbale di sopralluogo, utilizzando il modello riportato nell'Allegato 2 al Manuale, che dovrà essere obbligatoriamente caricato sull'istruttoria informatica nella Sezione Allegati alla voce corrispondente;
- eventualmente registrate sull'applicativo nel campo Elementi controllati/Note all'interno della sezione relativa al sopralluogo.

Nel caso in cui non sia stato possibile svolgere il sopralluogo, l'istruttore caricherà sull'istruttoria informatica, nella Sezione Allegati alla voce Sopralluogo, una breve dichiarazione in merito, specificando la motivazione del mancato sopralluogo integrata da prove documentali (c.d. metodi equivalenti), incluse le foto geolocalizzate, l'utilizzo di nuove tecnologie o altre prove affidabili in relazione al tipo di investimento e facendo espresso riferimento alle deroghe previste dall'art. 6, comma 4 del D.M. n.410727 e sopra descritto, come da modello riportato in Allegato 3.

## <span id="page-25-0"></span>*6.4.6 Verifica della Regolarità contributiva*

Con il DL 152/2021 convertito con Legge n. 233 del 29 dicembre 2021, è stabilito che per le imprese agricole l'obbligo di verifica da parte dell'Amministrazione circa la regolarità contributiva del beneficiario, è assolta mediante l'interrogazione del Registro Nazionale Debiti (RND).

Conseguentemente, per le domande il cui beneficiario richiedente risulta essere impresa agricola, l'istruttore potrà chiudere la propria istruttoria senza richiedere il DURC( $\vec{r}$ ) dal momento che prima del pagamento ARPEA procede con l'interrogazione del RND ed alla compensazione di eventuali debiti iscritti.

Per i beneficiari non impresa agricola, rimarrà invece valida la procedura precedentemente approvata con DD ARPEA n. [214 del 16/09/2020](https://arpea.iswebcloud.it/output_allegato.php?id=127222) e consultabile sul sito istituzionale di ARPEA, nella sezione *Documentazione - Manuali Sviluppo Rurale, CSR 23-27, Interventi non SIGC*.

Gli interventi per i quali, **ferma restando l'analisi puntuale della tipologia del beneficiario della singola domanda**, la verifica di regolarità contributiva può o non può essere assolta mediante interrogazione del RND è di seguito schematizzata, sebbene in maniera esemplificativa ma non esaustiva:

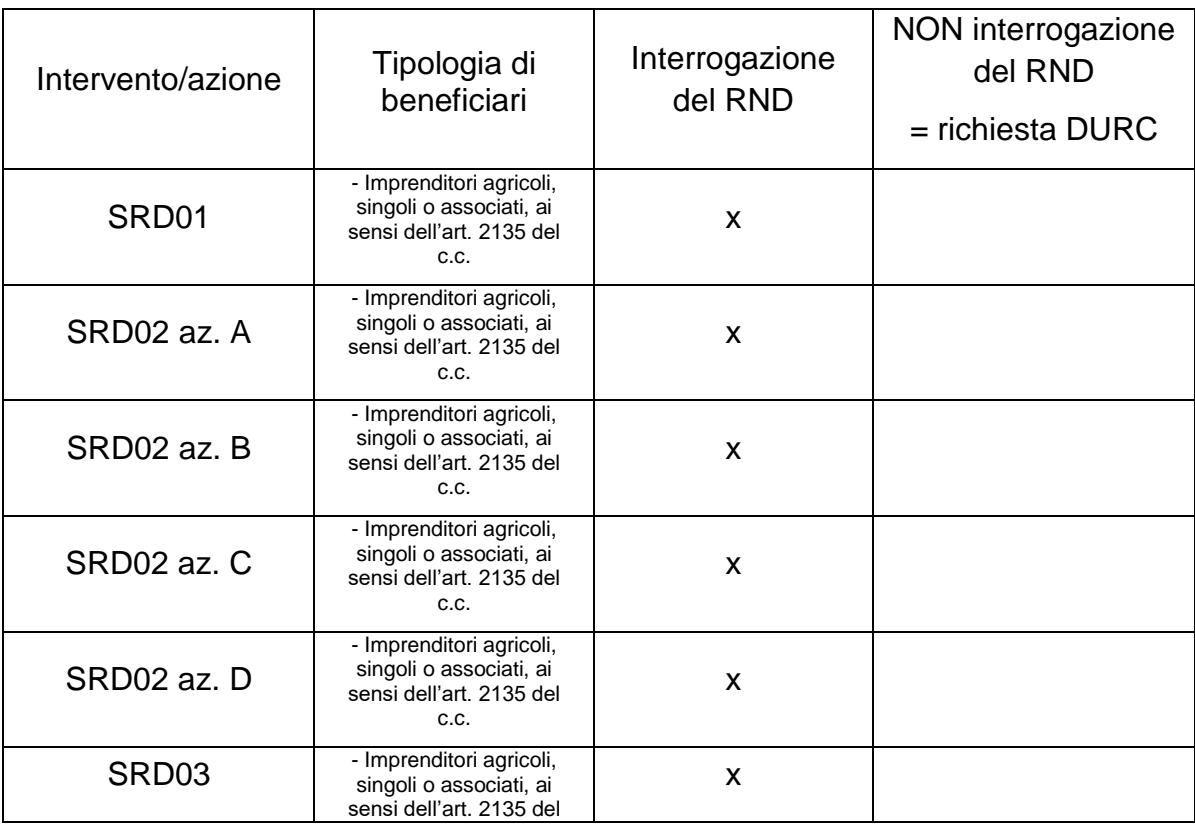

*Tabella 1 - Modalità verifica regolarità contributiva per intervento*

 $(7)$  in questi casi occorre inserire

1

Non applicabile come esito della verifica del DURC, nel controllo amministrativo AMM1.6, nel quadro Controlli Amministrativi dell'istruttoria informatica, e

nel campo Note/Elementi controllati la dicitura "beneficiario impresa agricola, verifica mediante interrogazione del RND"

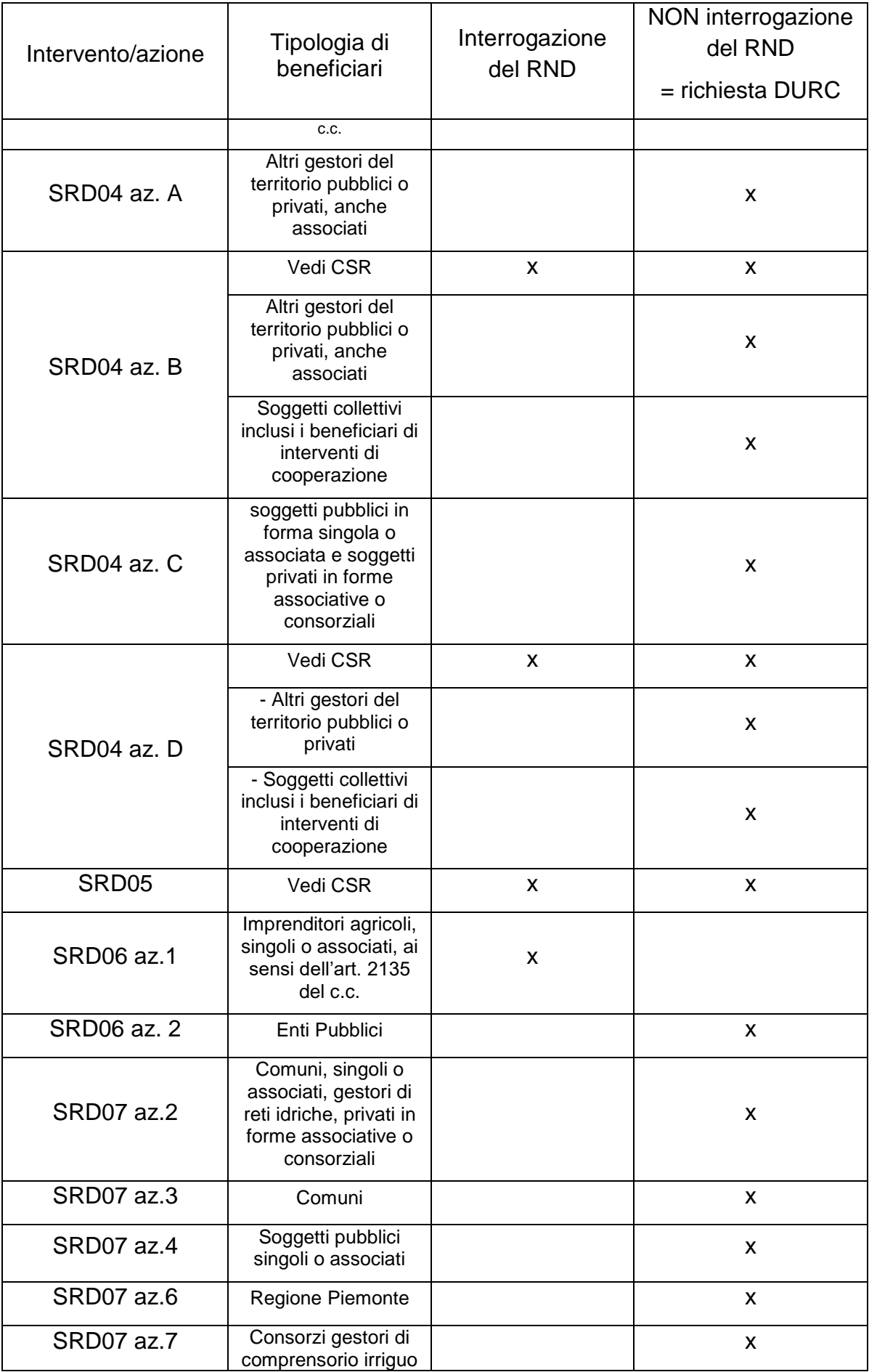

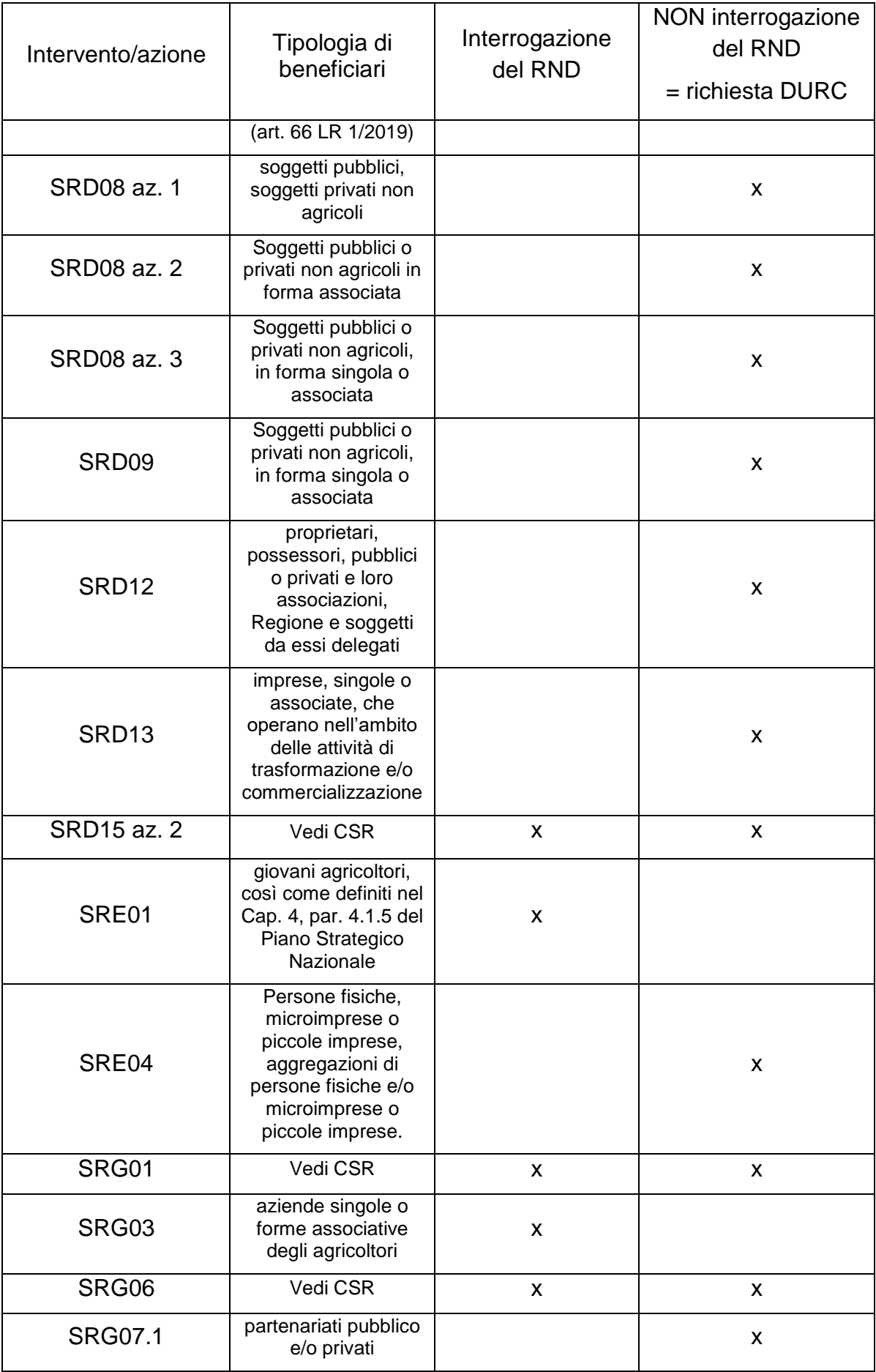

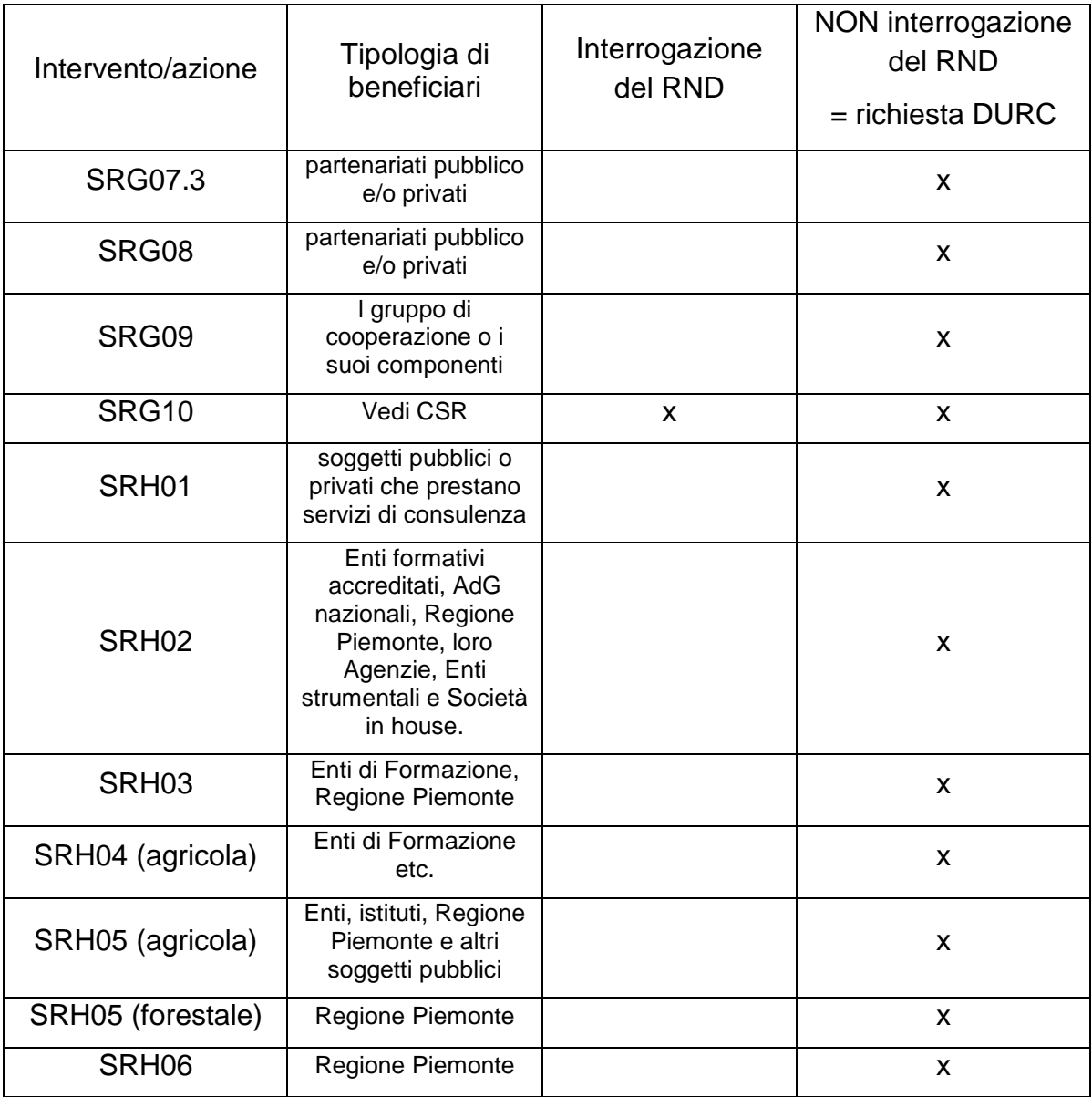

# <span id="page-28-0"></span>*6.4.7 Esito del controllo relativo alle dichiarazioni*

Le domande di sostegno e di pagamento sono rese in forma di dichiarazioni sostitutive di certificazioni e di atto di notorietà, ai sensi degli articoli 46 e 47 del Decreto del Presidente della Repubblica 28 dicembre 2000 n. 445, relativamente ai requisiti soggettivi, alle condizioni e ai punteggi di priorità che consentono l'accesso al sostegno.

Il controllo relativo alle dichiarazioni riguarda quindi tutte le informazioni o gli elementi inseriti nella domanda che riguardano stati di fatto che la normativa vigente prevede vengano autocertificati o dichiarati sotto la propria responsabilità in quanto a conoscenza diretta del beneficiario. Il controllo viene eseguito sul campione di domande di pagamento (acconto e saldo) estratte per il controllo in loco, a cui si somma un campione aggiuntivo per il raggiungimento del 10% delle domande presentate.

In particolare, è necessario verificare che il beneficiario non incorra nella causa di esclusione dal percepimento del sostegno, con particolare riferimento alla sussistenza di condizioni di incapacità a contrarre ossia a percepire sostegni. In tal caso occorre richiedere certificato penale, formulando la richiesta di rilascio – Allegato 7 - ai sensi dell'articolo 39 del DPR n. 313/2002 ("Consultazione diretta del sistema da parte dell'autorità giudiziaria e da parte delle amministrazioni pubbliche e dei gestori di pubblici servizi"), specificando che è finalizzata al controllo delle dichiarazioni sostitutive ai sensi dell'art. 71 DPR n. 445/2000.

È inoltre necessario verificare che le eventuali fatture presentate siano conformi agli originali, che siano state regolarmente pagate per gli importi indicati, e che si sia provveduto a tutti i conseguenti adempimenti contabili previsti dalle leggi, oltre al fatto che non siano state emesse su tali fatture note di credito, salvo quelle indicate. Tali verifiche vengono fatte confrontando gli originali delle fatture in possesso del beneficiario con quanto presentato a sistema, verificando la corretta registrazione delle stesse sui registri contabili, nonché analizzando gli estratti conto per le transazioni eseguite.

In caso di falsa dichiarazione resa dal beneficiario, si applicano le conseguenze amministrative e penali previste rispettivamente dagli articoli 75 e 76 del D.P.R. 445/2000 (decadenza dal sostegno e applicazione del codice penale e delle leggi speciali in materia).

AI sensi del DM 93348 del 26/02/2024, art. 15 c. 10, qualora si accerti che il beneficiario ha presentato prove false per ricevere il sostegno oppure ha omesso per negligenza di fornire le necessarie informazioni, detto sostegno è rifiutato o revocato integralmente. Il beneficiario è altresì escluso dallo stesso misura o tipologia di operazione per l'anno civile dell'accertamento e per l'anno civile successivo.

## <span id="page-29-0"></span>*6.4.8 Riduzioni e sanzioni*

Gli importi accertati in istruttoria, e quindi da erogare, vengono definiti mediante i controlli amministrativi ed in loco di cui ai paragrafi precedenti. Ai sensi dell'art. 15 del D. Lgs 42 del 7 marzo 2023, nel caso in cui i beneficiari richiedano nella domanda di pagamento un importo che risulta maggiore del 25% rispetto a quello considerato ammissibile dall'organismo pagatore competente sono soggetti ad una sanzione pari alla differenza tra i due importi. La riduzione o l'esclusione si applica anche alle spese che sono risultate non ammissibili in seguito ai controlli in loco.

Tuttavia, non si applicano sanzioni se il beneficiario può dimostrare all'autorità competente, in modo certo ed esaustivo, di non essere responsabile dell'inclusione dell'importo non ammissibile o se l'autorità competente accerta altrimenti che l'interessato non è responsabile. Nel caso in cui il beneficiario abbia rendicontato spese superiori all'ammesso a finanziamento, la sanzione sarà calcolata solo per la quota di spese inferiori a tale importo; ciò significa che l'eccedenza rispetto all'ammesso non viene considerata sanzionabile, salvo i casi in cui si accerti la totale malafede, la recidiva nell'errata imputazione o casi analoghi.

Le operazioni finanziate sono soggette a **impegni essenziali ed accessori** stabiliti dai bandi e/o dalle norme attuative ed accettati dai beneficiari mediante la sottoscrizione della domanda di sostegno.

Il mancato rispetto degli **impegni essenziali** comporta l'**esclusione** della domanda al sostegno ed al pagamento, vale a dire la revoca del contributo concesso e l'obbligo di restituzione degli eventuali acconti o anticipi percepiti, maggiorati degli interessi maturati.

Nel caso in cui invece vengano disattesi gli **impegni accessori** stabiliti dal bando, saranno applicate **riduzioni** calcolate in base a gravità, entità e durata secondo le modalità previste dal Decreto Legislativo n. 42 del 17 marzo 2023 articolo 15. Infatti, successivamente all'emanazione del bando e/o dalle norme attuative, sarà predisposta idonea determina dirigenziale per la definizione puntuale degli impegni accessori e dei relativi livelli di gravità entità e durata.

Nel caso di irregolarità riscontrate durante le verifiche delle procedure svolte in materia di appalti pubblici si dovranno applicare le riduzioni ed esclusioni dal pagamento come all'articolo 16 del D.Lgs. 42 del 17 marzo 2023 e atti nazionali/regionali susseguenti.

Gli importi di riduzioni e sanzioni, calcolati come previsto nei precedenti paragrafi, saranno inseriti nell'applicativo informatico di istruttoria delle domande di pagamento, nella specifica sezione, in modo che vengano detratti dall'importo del contributo da avviare a liquidazione.

Diversamente, dal momento che l'applicativo allerta l'istruttore nel caso in cui si incorra nella sanzione (cioè per scostamento superiore al 25%), l'istruttore può non applicarla se si trova nelle condizioni di cui sopra, dandone opportuna giustificazione nell'applicativo informatico, alla sezione controlli.

Qualora le riduzioni o le sanzioni comportino importi superiori a un massimo, fissato dal CSR o dalle disposizioni attuative, di percentuale del contributo spettante, l'OD pronuncia la decadenza totale per quella specifica domanda in cui si sono verificate le inadempienze.

#### <span id="page-30-0"></span>**6.5 CONTROLLI INCROCIATI NELL'AMBITO DEL SIGC**

Il sistema di controllo sul Complemento di Sviluppo Rurale si avvale del Sistema Integrato di Gestione e Controllo (SIGC), che permette la verifica dei dati dichiarati dal richiedente, tramite la domanda di contributo e la documentazione allegata, con le informazioni contenute nel Sistema Informativo Agricolo Nazionale e altre banche dati della Pubblica amministrazione.

Il trattamento informatizzato delle domande comprende le seguenti funzioni:

- a) controlli automatici di coerenza interna ed esterna sui dati inseriti in domanda rispetto all'anagrafe nazionale delle aziende agricole (D.P.R. 503/99) o ad altre banche dati disponibili;
- b) controlli automatici sui dati inseriti nella specifica scheda dell'intervento, come al precedente punto;
- c) verifica di anomalie, derivanti da una domanda contenente dati difformi da quelli presenti nel fascicolo aziendale e incongrui rispetto ai dati contenuti in altri fascicoli aziendali; la modifica, la convalida e la certificazione dei dati avviene attraverso l'istruttoria della pratica.

Le anomalie risultanti a seguito dei controlli incrociati, effettuati informaticamente, nell'ambito del controllo amministrativo previsto in fase istruttoria, devono essere oggetto di correzione o di conferma da parte dell'OD.

La correzione delle anomalie deve essere sempre supportata da specifica documentazione acquisita; l'operazione di correzione viene registrata dal sistema informativo e il documento richiesto deve essere conservato nel fascicolo relativo alla domanda di contributo verificata.

#### <span id="page-31-0"></span>**6.6 PROROGHE**

Attraverso l'applicativo informatico e nel rispetto delle modalità e dei termini previsti dal bando e/o dalle norme attuative, il beneficiario potrà presentare domanda di proroga motivata anche mediante presentazione di documentazione giustificativa.

La presentazione della domanda di saldo oltre i termini previsti dal bando ed in assenza di domande di proroga comporta l'applicazione delle riduzioni, se previste dalle disposizioni regionali.

La proroga viene concessa se sussistono le motivazioni portate dal beneficiario e laddove la concessione non pregiudichi il raggiungimento degli obiettivi di pagamento della Programmazione. A tal proposito si evidenzia che in caso di domande di proroga che prevedano termini di rendicontazione oltre il 31/12/2028, la proroga potrà essere concessa solo previo parere positivo di ARPEA.

#### <span id="page-31-1"></span>**6.7 COMUNICAZIONE DI CORREZIONE E ADEGUAMENTO DI ERRORI PALESI – RICHIESTA ANNULLAMENTO DOMANDE DI PAGAMENTO**

Le domande di sostegno, nonché gli eventuali documenti allegati forniti dal beneficiario, possono essere corretti e adeguati in qualsiasi momento dopo essere stati presentati, in casi di errori palesi riconosciuti dall'autorità competente sulla base di una valutazione complessiva del caso particolare e purché il beneficiario abbia agito in buona fede.

Per quanto sopra, questa tipologia di comunicazione, per essere accolta favorevolmente, non può essere presentata dopo l'avvio dell'istruttoria della domanda per la quale viene presentata. Il beneficiario deve dimostrare la buona fede nel commettere l'errore e soprattutto l'evidenza che si tratti di mero errore materiale.

La comunicazione di correzione e adeguamento di errori palesi può essere presentata solo relativamente alle domande di sostegno.

Per le domande di pagamento, in caso di errori palesi, esse potranno essere ritirate mediante la presentazione di una richiesta di annullamento, finalizzata alla successiva ripresentazione della domanda di pagamento corretta.

#### <span id="page-31-2"></span>**6.8 REGISTRO NAZIONALE AIUTI DI STATO**

Il presente paragrafo si applica agli interventi per le quali è stato notificato/comunicato l'aiuto di stato.

Il DECRETO 31 maggio 2017, n.115 (Regolamento recante la disciplina per il funzionamento del Registro nazionale degli aiuti di Stato, ai sensi dell'articolo 52, comma 6, della legge 24 dicembre 2012, n. 234 e successive modifiche e integrazioni) ha normato il funzionamento del Registro nazionale degli aiuti di Stato con entrata in vigore il 12 agosto 2017.

Oltre a prevedere gli obblighi di registrazione dell'aiuto e delle Visure Aiuti e "de minimis" in fase di ammissione al sostegno, all'art. 15 il DECRETO dispone che, per le verifiche relative agli aiuti illegali oggetto di decisione di recupero, è necessario effettuare la Visura Deggendorf, per accertare se un determinato soggetto, identificato tramite il codice fiscale, rientra o meno nell'elenco dei soggetti tenuti alla restituzione degli aiuti oggetto di decisione di recupero della Commissione europea.

La visura Deggendorf, oltre che in fase di concessione, deve essere effettuata dal Soggetto concedente (anche Organismo Delegato), nell'ambito delle attività inerenti alle verifiche propedeutiche alla **erogazione** dei predetti aiuti, quindi prima della chiusura dell'istruttoria di una qualsiasi domanda di pagamento: l'avvenuta acquisizione della Visura ai fini dell'erogazione deve essere espressamente menzionata nei provvedimenti che dispongono l'erogazione di aiuti di Stato.

Ai sensi dell'art.17 del Decreto l'adempimento di cui sopra costituisce condizione legale di efficacia dei provvedimenti di concessione e di erogazione degli aiuti individuali.

#### <span id="page-32-0"></span>**6.9 ATTI ISTRUTTORI**

A conclusione dell'istruttoria il funzionario incaricato redige un verbale di istruttoria contenente la proposta di esito che può essere:

- **negativo** indicando le motivazioni per le quali l'istruttoria ha determinato tale esito negativo;
- **positivo** indicando gli elementi che hanno determinato l'esito positivo:
	- il mantenimento del punteggio definitivo assegnato (o posizione in graduatoria, etc.);
	- l'importo totale ammesso/accertato;
	- l'ammontare del contributo da concedere/liquidare.
- **parzialmente positivo:**(nel caso di riduzione del punteggio auto attribuito, di esclusione di voci di spesa, o di riduzioni e sanzioni di cui al precedente paragrafo).

Nel caso di domande di pagamento, il verbale di istruttoria può prendere atto delle risultanze del verbale di controllo in loco.

I modelli dei verbali di istruttoria delle domande di pagamento, di sopralluogo e di controllo in loco sono allegati al presente Manuale ma, se necessario, potranno essere adattati per i singoli interventi e quindi allegati alle schede operative di intervento. In ogni caso è prevista l'adozione di verbale di istruttoria della domanda di pagamento e comunicazione dell'esito istruttorio, generati dall'applicativo medesimo raccogliendo i dati istruttori registrati a sistema.

In caso di esito negativo o parzialmente positivo viene informato il beneficiario che, entro 10 giorni lavorativi, a partire dal giorno successivo alla data di ricezione, può presentare

per iscritto le proprie osservazioni corredate da eventuali documenti come previsto dalle leggi 7 agosto 1990, n. 241 e s.m.i., e 17 della Legge regionale 14/2014, concernenti norme generali sull'azione amministrativa (partecipazione al procedimento istruttorio).

Di queste osservazioni è dato conto nel verbale di istruttoria e nel provvedimento finale che deve spiegare il motivo del loro accoglimento o della loro non accettazione, dando comunicazione dell'esito finale al beneficiario.

Anche le comunicazioni di rigetto parziale o totale possono essere generate dall'applicativo di gestione delle pratiche.

L'applicativo, in fase di chiusura dell'istruttoria effettua i controlli informatici nell'ambito del SIGC, previsti per lo specifico intervento.

I controlli effettuati devono essere registrati sull'applicativo di gestione delle pratiche, nei quadri Controlli Amministrativi e Controlli in loco, che permette di generare la check-list dei controlli svolti, come previsto all'art. 3, c. 1 del DM 410727 del 4 agosto 2023.

Il verbale di istruttoria deve riportare la firma, oltre che del funzionario istruttore, anche del responsabile dell'ufficio istruttore che supervisiona a tutte le fasi procedimentali.

Gli esiti dell'istruttoria sulle diverse domande presentate dal beneficiario, e registrate sui verbali di istruttoria e/o di controllo, sono recepiti da specifici atti della struttura dell'Organismo Delegato competente.

#### <span id="page-33-0"></span>**6.10 ANTIMAFIA**

Ai sensi di quanto disposto dal Dlgs 159/2011 e dalla L. 161/2017 e s.m.i., al fine dell'erogazione di contributi/premi è necessaria la verifica dell'informazione antimafia.

La richiesta e l'acquisizione delle certificazioni antimafia devono essere effettuate tramite la Banca Dati Nazionale Unica per la Documentazione Antimafia (BDNA), come da procedura pubblicata sul sito del Ministero dell'Interno. La documentazione che l'OD deve acquisire al fine dell'inserimento della richiesta di informazione e/o comunicazione antimafia su BDNA, debitamente sottoscritta dal beneficiario, è archiviata e consultabile all'interno del fascicolo aziendale del richiedente nella sezione Documenti.

Il dettaglio della procedura e eventuali aggiornamenti dovuti a revisioni normative sono reperibili sul sito istituzionale ARPEA, nella sezione *Documentazione - Manuali autorizzazione pagamenti – Antimafia*.

In ogni caso, durante l'istruttoria della domanda di pagamento, all'atto dell'esecuzione dei controlli SIGC l'applicativo segnala la necessità di acquisizione della informazione antimafia, sulla base delle norme di cui sopra.

Al momento della richiesta della informazione antimafia, la domanda di pagamento può essere chiusa e approvata inserendo i dati della richiesta (data, protocollo, etc…) nella finestra di correzione del controllo bloccante all'interno del procedimento, oppure nella apposita sezione "Certificato Antimafia" dell'applicativo Sviluppo Rurale 2023-27; in entrambi i casi deve essere caricato su applicativo il file pdf della richiesta di informazione antimafia. Previa risoluzione dell'anomalia sarà dunque possibile chiudere l'istruttoria e inserire in elenco di liquidazione la domanda.

Le informazioni antimafia devono essere rese disponibili all'ARPEA inserendone i dati (data, protocollo) nella apposita sezione "Certificato Antimafia" dell'applicativo Sviluppo Rurale 2023-2027.Per la richiesta antimafia occorre inserire anche il relativo file.

Qualora pervenga un'informazione positiva, il beneficiario decade dal diritto al sostegno. Analogamente, qualora il beneficiario risulti sottoposto alla misura di prevenzione decade, dalla data della definitività del provvedimento, dal diritto al sostegno (art. 67, comma 2, del D.lgs. n. 159/2011 e successive modificazioni e integrazioni). Pertanto, l'OD, oltre all'inserimento a sistema dell'esito positivo (accedendo alla sezione "certificato antimafia" dell'applicativo), deve darne comunicazione ad ARPEA agli Uffici Autorizzazione Pagamenti e Affari Giuridici E Recupero Debiti.

## <span id="page-34-0"></span>**6.11 LIQUIDAZIONE**

Le domande di pagamento chiuse con esito positivo (o parzialmente positivo) e inserite nell'elenco di liquidazione saranno quindi trasmesse ad ARPEA per le fasi successive, dando comunicazione al beneficiario della chiusura del procedimento sulla domanda di pagamento con l'inserimento in elenco di liquidazione. Sia l'inserimento in elenco di liquidazione che le comunicazioni al beneficiario avvengono tramite l'applicativo di gestione delle pratiche.

Con la medesima funzionalità dell'applicativo informatico con cui viene generato, l'elenco di liquidazione dev'essere trasmesso alla Funzione Autorizzazione Pagamenti di ARPEA.

La liquidazione del sostegno ai beneficiari sarà effettuata dall'ARPEA, sulla base di elenchi di liquidazione trasmessi dall'Organismo Delegato, distinti per intervento, firmati dal Responsabile e/o Dirigente del settore/struttura/GAL.

Nell'ambito dell'utilizzo dei fondi cofinanziati da U.E., Stato e Regione l'ultima data utile per l'invio di un qualsiasi elenco di liquidazione è determinata dall'ARPEA.

#### <span id="page-34-1"></span>**6.12 CONTROLLO EX-POST**

 $\overline{\phantom{a}}$ 

I controlli ex post sono controlli da effettuarsi in relazione agli interventi a investimento e hanno la finalità di verificare il rispetto degli impegni del beneficiario contemplati nel paragrafo 7.3.2.2 del PSP (<sup>8</sup>), o meglio dettagliati nel CSR o nei singoli Bandi, per almeno i 5 anni successivi alla data di conclusione dell'istruttoria del pagamento del saldo pagamento del saldo.

I controlli ex-post ricoprono ogni anno l'1% della spesa FEASR e devono essere svolti entro il 31/12 dell'anno di estrazione. Tale estrazione avviene secondo un algoritmo predisposto all'interno dell'applicativo, in conformità a criteri di estrazione determinati da

 $(8)$ Per le operazioni che comprendono investimenti di tipo materiale, all'interno del periodo vincolativo previsto nelle disposizioni nazionali ed unionali, vengono eseguiti controlli ex post finalizzati a verificare che non si concretizzi la cessazione, il trasferimento dell'attività produttiva, il cambio di proprietà o qualsiasi altro cambiamento significativo che influisca sulla natura, sugli obiettivi o sull'attuazione dell'intervento finanziato.

ARPEA e rispondenti a quanto previsto al dall'art. 7 del D.M. 410727 del 4 agosto 2023  $(9)$ .

L'avvenuta estrazione di tale campione viene comunicata agli OD, che provvedono a consultare l'applicativo per rilevare le pratiche estratte.

Il controllo deve essere effettuato da personale che non abbia preso parte ai controlli precedenti al pagamento (istruttoria della domanda di pagamento o controllo in loco) relativamente alla stessa pratica di finanziamento e, al suo termine, deve essere compilato un apposito verbale.

Il controllo prevede l'effettuazione di un sopralluogo per la verifica di documentazione comprovante l'esistenza e/o l'attività dell'impresa agricola o di altra documentazione necessaria a comprovare il rispetto degli obblighi sottoscritti.

In particolare, il controllore ex post verifica, utilizzando il modello di Verbale (Allegato 6 del presente Manuale o, se previsto, allegato alla Scheda Operativa di Intervento) :

- la presenza e la funzionalità dell'investimento finanziato,
- il titolo della proprietà dell'investimento, che deve rimanere in capo al beneficiario del sostegno, fatta eccezione per i cambi di proprietà (= volture) comunicati agli Enti preposti e da questi autorizzati
- la presenza in attività del beneficiario,

**.** 

 il rispetto di tutti gli impegni ed obblighi che sono ancora soggetti a vincolo di validità temporale (a titolo esemplificativo ma non esaustivo: accordi di rete/filiera, certificazioni di qualità o prodotto, quantitativi previsti nei contratti di fornitura, …); in caso di eventuali discrepanze non debitamente giustificate si procederà al ricalcolo del punteggio e qualora la domanda dovesse scendere in una posizione non più finanziabile, si procederà al recupero delle somme indebitamente percepite.

Il controllore dovrà effettuare rilievi fotografici georiferiti che evidenzino il permanere degli investimenti oggetto di verifica durante il sopralluogo. In tal caso le fotografie dovranno essere inserite nell'apposito "Quadro Allegati" presente nell'oggetto "Controllo ex post" sull'applicativo Sviluppo CSR 2023-27.

I controlli devono essere svolti e registrati a sistema entro il 31/12 dell'anno di estrazione. Entro tale data si deve far ricomprendere anche l'eventuale contraddittorio in caso di contestazioni parziali o totali: l'esito registrato sarà pertanto quello definitivo, ma comunque indipendente dall'attivazione di un eventuale procedimento di recupero delle somme precedentemente erogate. L'assenza degli esiti dei controlli estratti, entro la data prescritta, non consentirà ad ARPEA di effettuare le necessarie rendicontazioni alla Commissione, comportando le conseguenze previste dalla Regolamentazione comunitaria.

Si ricorda che in caso di esito negativo o parzialmente positivo occorre avviare il procedimento di recupero delle somme precedentemente erogate, utilizzando per le pratiche a valere sul CSR 2014-20 il quadro previsto all'interno della funzione Controllo Ex post.

 $(2)$  Il campione di operazioni da sottoporre ai controlli di cui al comma 1 si basa su un'analisi dei rischi e dell'impatto finanziario delle varie operazioni o interventi. Una percentuale compresa tra il 20 e il 30% del campione è selezionata casualmente.

#### <span id="page-36-0"></span>**6.13 CAUSE DI FORZA MAGGIORE, COMUNICAZIONI POST LIQUIDAZIONE SALDO, RECESSO E TRASFERIMENTO DEGLI IMPEGNI,**

## <span id="page-36-1"></span>*6.13.1 Cause di forza maggiore*

Ai sensi dell'articolo 59, c. 5 del Reg. (UE) 2021/2116, se l'inosservanza delle condizioni di concessione dell'aiuto è dovuta a cause di forza maggiore o a circostanze eccezionali conformemente all'articolo 3 del medesimo regolamento, il beneficiario conserva il diritto all'aiuto.

Ulteriori casi di forza maggiore devono essere intesi nel senso di "circostanze anormali, indipendenti dall'operatore, e le cui conseguenze non avrebbero potuto essere evitate se non a prezzo di sacrifici, malgrado la miglior buona volontà". Il riconoscimento di una causa di forza maggiore, come giustificazione del mancato rispetto degli impegni assunti, costituisce "un'eccezione alla regola generale del rispetto rigoroso della normativa vigente e va pertanto interpretata e applicata in modo restrittivo".

I casi di forza maggiore e le circostanze eccezionali, contemplati dall'art. 3 del Reg (UE)  $2021/2116$  ( $^{10}$ )<sup>,</sup> nonché la relativa documentazione, di valore probante a giudizio dell'autorità competente, devono essere comunicati a quest'ultima per iscritto, entro 15 giorni lavorativi dalla data in cui il beneficiario o il suo rappresentante sia in condizione di farlo: tale comunicazione deve avvenire mediante applicativo utilizzando l'apposita funzione.

Per quanto concerne le prove richieste agli operatori che invocano la forza maggiore, la sopra citata comunicazione indica che "devono essere incontestabili". Altre situazioni, non riportate esplicitamente nella casistica di cui sopra, potranno essere eventualmente considerate. In ogni caso si può far riferimento alle LINEE GUIDA PER L'INDIVIDUAZIONE DEGLI ERRORI PALESI disponibili sul sito istituzionale ARPEA.

#### <span id="page-36-2"></span>*6.13.2 Comunicazioni post liquidazione saldo*

Per le operazioni che comprendono investimenti, sussiste un periodo vincolativo previsto dalle disposizioni nazionali e unionali. All'interno di suddetto periodo, il beneficiario deve assicurare il rispetto degli impegni assunti. Qualora si verificasse, dopo la liquidazione del saldo, a titolo d'esempio, una cessazione, il trasferimento dell'attività produttiva, il cambio di proprietà o qualsiasi altro mutamento significativo che influisca sulla natura, sugli obiettivi o sull'attuazione dell'intervento finanziato, il beneficiario deve comunicare ogni

1

 $(1^0)$  la "forza maggiore" e le "circostanze eccezionali" possono essere, in particolare, riconosciute nei seguenti casi:

a) una calamità naturale grave o un evento meteorologico grave che colpisce seriamente l'azienda;

b) distruzione fortuita dei fabbricati aziendali adibiti all'intervento;

c) un'epizoozia, la diffusione di una fitopatia o di un organismo nocivo per le piante che colpisce la totalità o una parte, rispettivamente, del patrimonio zootecnico o delle colture del beneficiario;

d) l'esproprio della totalità o di una parte consistente dell'azienda se tale esproprio non poteva essere previsto alla data di presentazione della domanda;

e) il decesso del beneficiario;

e) la distruzione fortuita dei fabbricati aziendali adibiti all'allevamento.

eventuale variazione comprovata da documentazione adeguata all'amministrazione competente. Questa pertanto valuterà l'ammissibilità dei documenti attinenti le eventuali variazioni.

# <span id="page-37-0"></span>*6.13.3 Rinuncia al sostegno*

La rinuncia al sostegno anticipata, parziale o totale, è sempre possibile, in qualsiasi momento del periodo d'impegno. Le modalità di trasmissione di apposita domanda e relativa istruttoria sono definite nei Bandi.

In ogni caso, la rinuncia non è ammessa qualora l'autorità competente abbia già informato il beneficiario circa la presenza di irregolarità nella domanda, riscontrate a seguito di controllo amministrativo o in loco, se la rinuncia riguarda le parti della domanda che presentano irregolarità. La rinuncia non è ammessa anche nel caso in cui l'autorità competente abbia già comunicato al beneficiario la volontà di effettuare un controllo in loco.

Fatti salvi i casi di forza maggiore, il recesso anticipato, totale o parziale, comporta, di norma, la decadenza totale o parziale dall'aiuto e il recupero, anch'esso totale o parziale, delle somme già erogate, maggiorate degli interessi legali.

# <span id="page-37-1"></span>*6.13.4 Trasferimento degli impegni e voltura pratica*

Nel corso dello svolgersi della domanda, dall'istanza al sostegno sino al pagamento finale, la titolarità potrebbe mutare ad esempio per trasformazione della forma societaria, passaggio di proprietà, cessione, nuovo insediamento, etc….

Per qualsiasi motivo, e per ammettere la sussistenza della pratica anche dopo il passaggio, occorre verificare che le ragioni di cambio consentano comunque il mantenimento degli investimenti e degli impegni sottoscritti con la domanda di sostegno e per i quali si beneficia del contributo.

Pertanto, il beneficiario iniziale presenterà domanda di voltura della pratica tramite applicativo SIAP: l'istanza sarà istruita secondo quanto previsto dai Bandi.

# <span id="page-37-2"></span>*6.13.5 Modalità di pronuncia della decadenza o Revoca*

La domanda ammessa a finanziamento decade a seguito di:

- 1. irregolarità (difformità e/o inadempienze) accertate da:
	- OD, o altri soggetti convenzionati con l'Organismo Pagatore Regionale nell'ambito dell'attività di controllo amministrativo, in loco o ex post;
	- ARPEA nell'ambito del controllo a campione sull'operato degli OD (controllo di secondo livello) o a seguito di audit di altri organismi nazionali e/o comunitari;
- 2. segnalazioni da parte di GDF (Guardia di finanza) e altri organi di polizia giudiziaria nell'ambito delle proprie attività ispettive.

In questo caso il sostegno è revocato e gli importi eventualmente già percepiti sono recuperati secondo quanto indicato nel *Manuale ARPEA delle procedure di recupero delle somme indebitamente percepite,* pubblicato sul sito istituzionale di ARPEA.

# <span id="page-38-0"></span>*6.13.6 Ricorsi*

Avverso gli atti con rilevanza esterna emanati dall'ARPEA, dai Soggetti delegati pubblici e dalla Regione Piemonte è data facoltà all'interessato di avvalersi del diritto di presentare ricorso secondo le modalità stabilite, in base alla Legge e alla normativa in materia, da ciascun Ente responsabile e comunicata ai beneficiari.

# <span id="page-38-1"></span>**7 ALLEGATI**

- <span id="page-38-2"></span>1. VERBALE DI CONTROLLO IN LOCO
- <span id="page-38-3"></span>2. VERBALE DI SOPRALLUOGO
- <span id="page-38-4"></span>3. DICHIARAZIONE DI MANCATO SOPRALLUOGO
- <span id="page-38-5"></span>4. VERBALE DI ISTRUTTORIA SULLA DOMANDA DI PAGAMENTO DI ACCONTO/SALDO
- <span id="page-38-6"></span>5. VERBALE DI ISTRUTTORIA SULLA DOMANDA DI PAGAMENTO DELL'ANTICIPO
- <span id="page-38-7"></span>6. VERBALE DI CONTROLLO EX POST
- <span id="page-38-8"></span>7. FAC-SIMILE RICHIESTA CASELLARIO GIUDIZIALE PER CONTROLLO AUTODICHIARAZIONI (DIVIETO DI CONTRARRE)